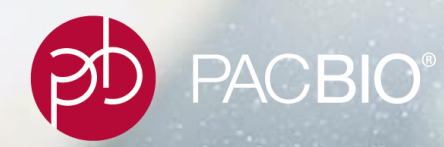

## **PacBio Americas User Group Meeting Sample Prep Workshop Breakout Session:**  *Iso-Seq Method and Analysis*

*June.27.2017 /<http://programs.pacificbiosciences.com/l/1652/2017-03-25/3sn5p2>*

For Research Use Only. Not for use in diagnostics procedures. © Copyright 2017 by Pacific Biosciences of California, Inc. All rights reserved.

# **AGENDA**

## -**Introduction**

- Iso-Seq Analysis Overview and Applications
- Iso-Seq Analysis Experimental Design considerations
- Iso-Seq Analysis Sample Preparation Procedures and Workflow
	- -PacBio RS II *versus* Sequel System
	- Multiplexed Iso-Seq
	- Targeted Iso-Seq
	- Bacterial Iso-Seq
- Iso-Seq Analysis Technical Resources

-**PacBio Scientific Conference Poster Presentations**

-**Q&A and Open Discussion**

**CURRENT STATE OF TRANSCRIPT ASSEMBLY**

o > الروم والكون و الكرام الكرام و الكرام و و الكرام و الكرام و الكرام و الكرام و الكرام و الكرام و ا

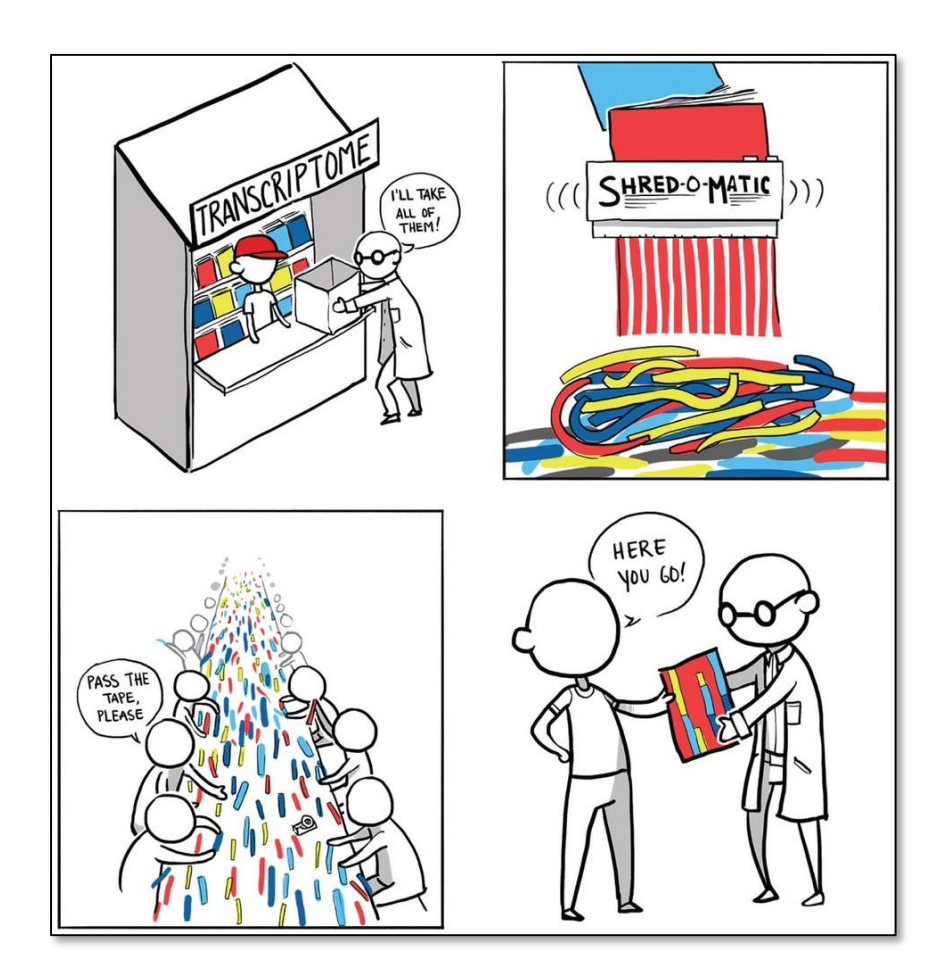

**"**The way we do RNA-seq now is…you take the transcriptome, you **blow it up into pieces** and then you try to figure out **how they all go back together again**…If you think about it, it's kind of a **crazy way to do things."**

PACBIO<sup>®</sup>

Michael Snyder Stanford University

Tal Nawy (2013) End-to-end RNA sequencing, *Nature Methods* 10: 1144–1145

Figure 1 | Transcriptome reconstruction—akin to reassembling magazine articles after they have been through a paper shredder.

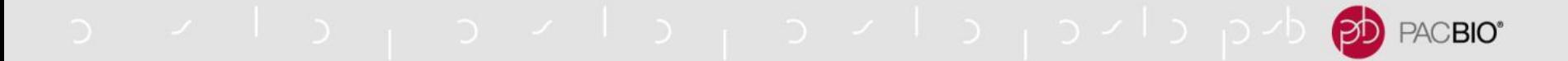

## **DETERMINATION OF TRANSCRIPT ISOFORMS**

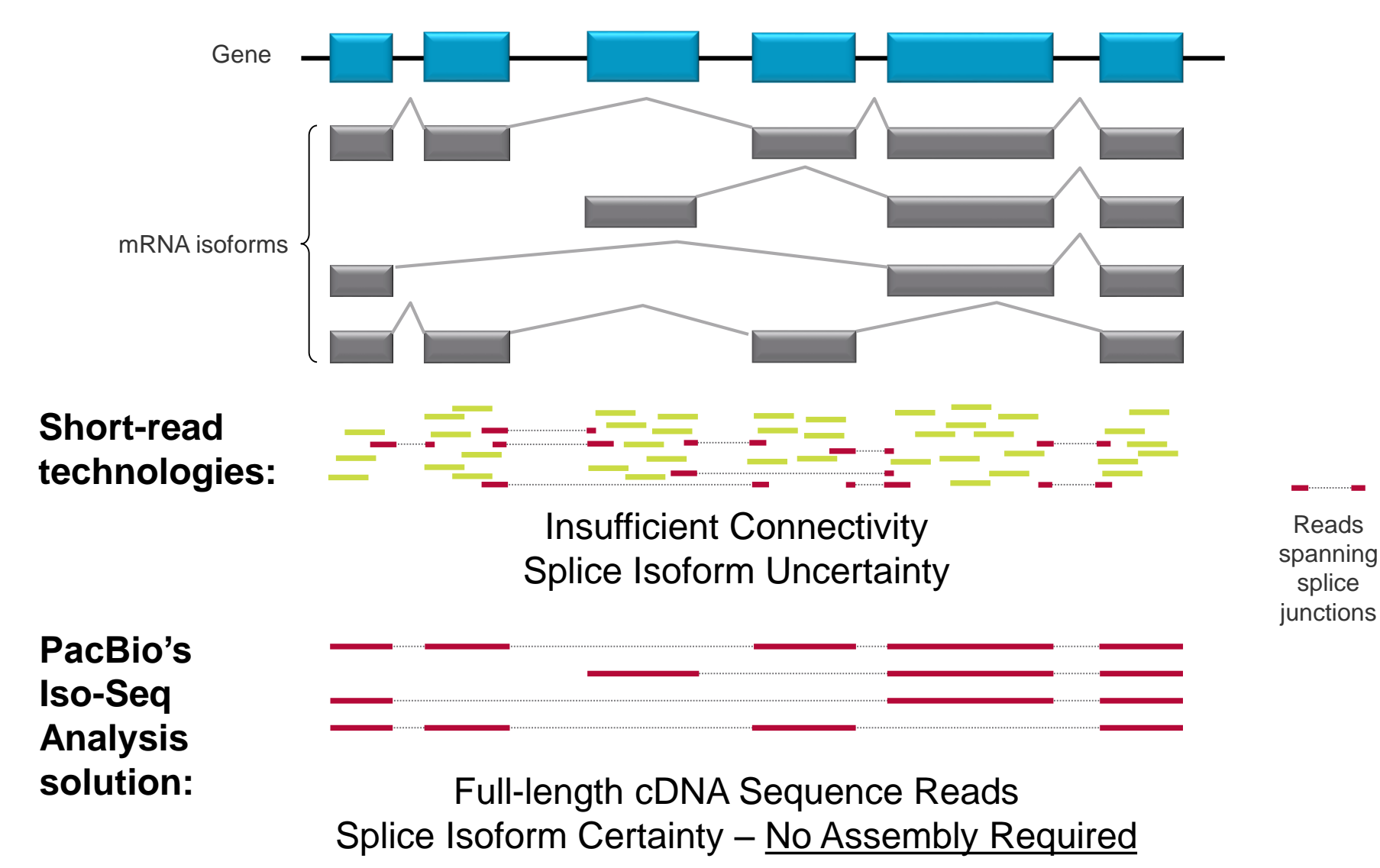

## **CLONTECH KIT: SELECTS FOR FULL LENGTH TRANSCRIPTS**

a vilaj aviaj aviaj aviaj bolgo<mark>p</mark>o

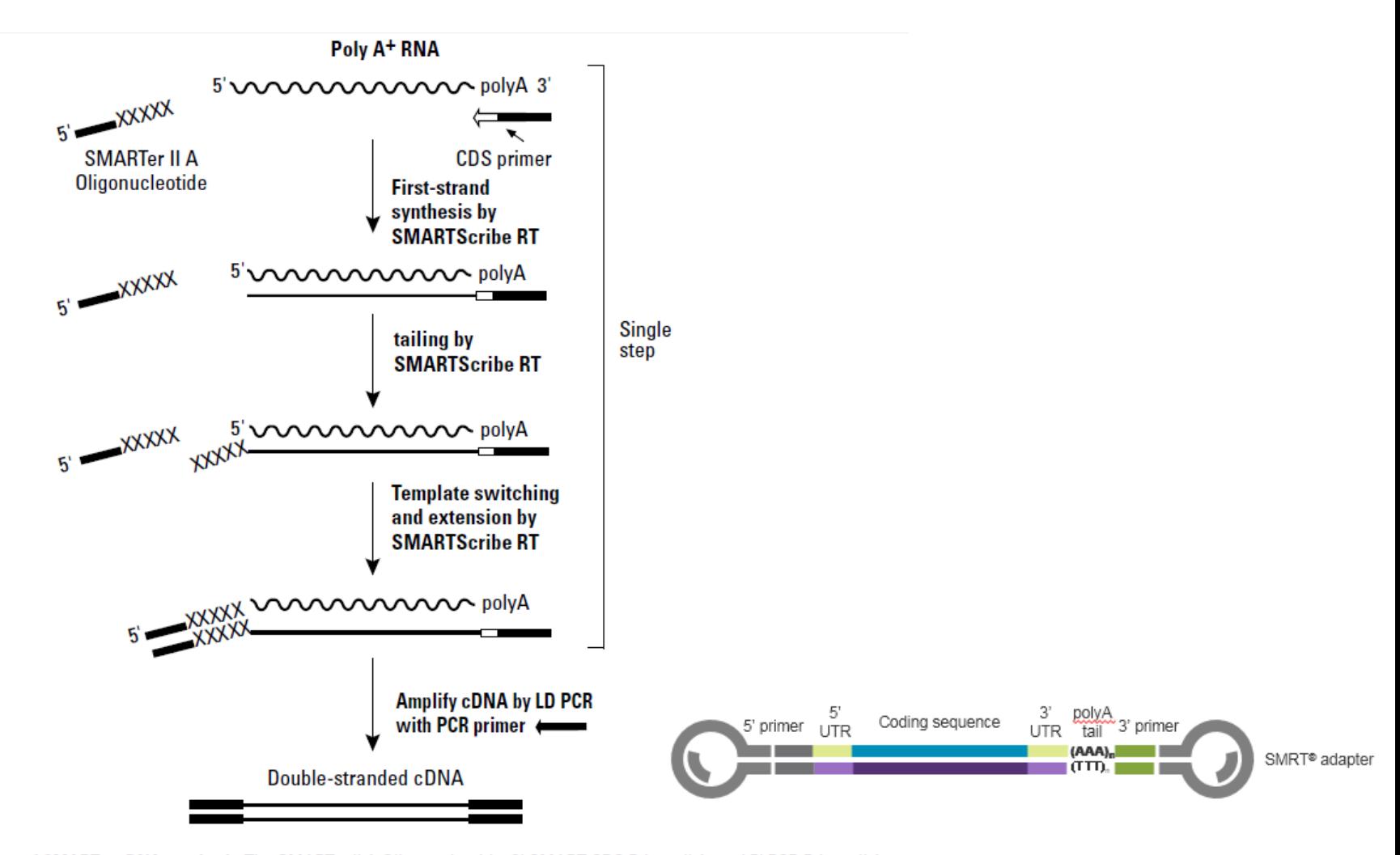

PACBIO<sup>®</sup>

Figure 1. Flowchart of SMARTer cDNA synthesis. The SMARTer II A Oligonucleotide, 3' SMART CDS Primer II A, and 5' PCR Primer II A all contain a stretch of identical sequence (see Section I for sequence information).

d مردانان د از د از د از د از د از د از د PACBIO<sup>®</sup>

## **BRCA1 ISOFORMS IN THE MCF-7 DATA**

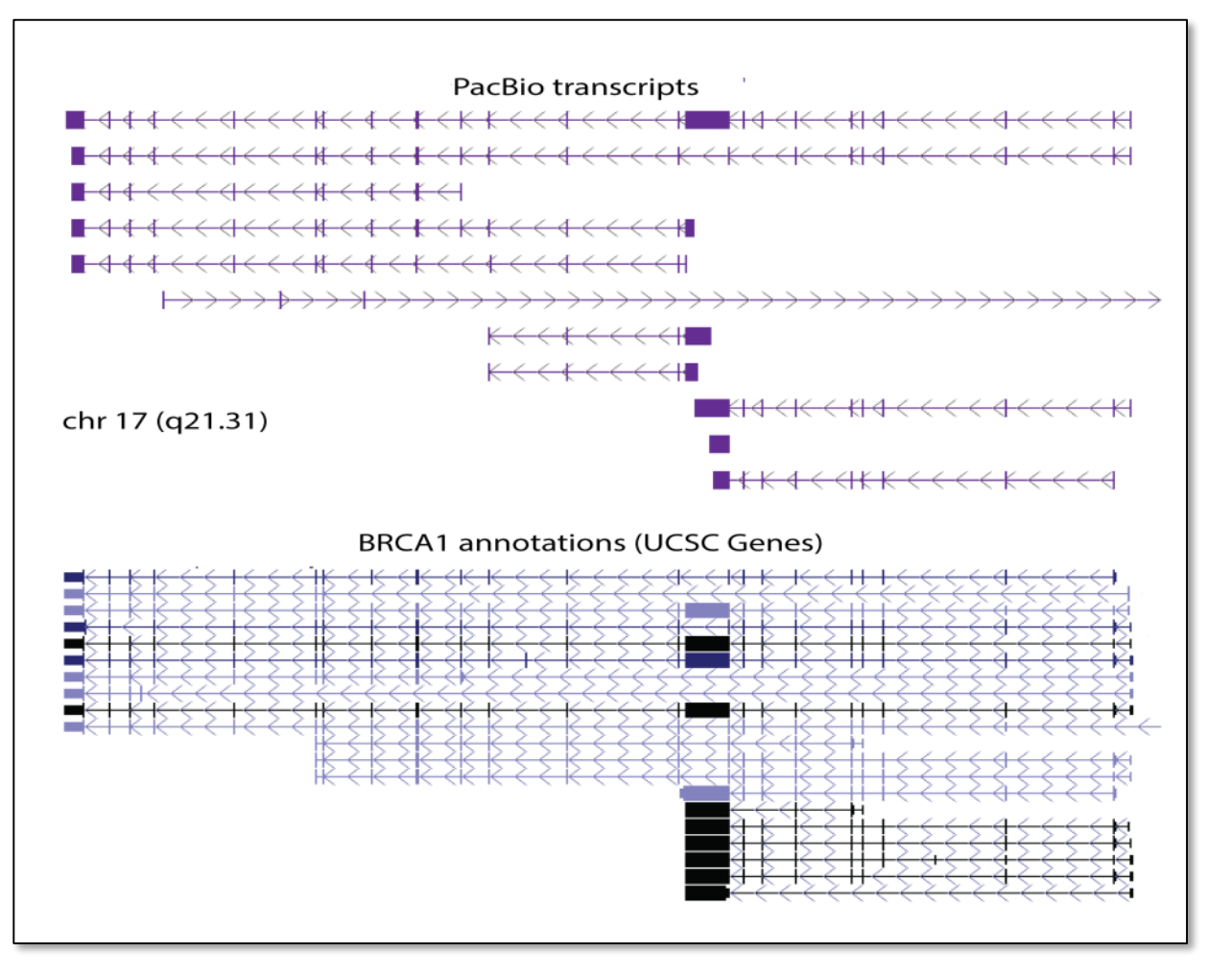

PacBio transcripts capture multiple isoforms of the BRCA1 gene, several of which are novel

ovio<sub>l</sub>ovio<sub>l</sub>oviolistoph<mark>po</mark> PACBIO\*

## **ISO-SEQ ANALYSIS APPLICATIONS**

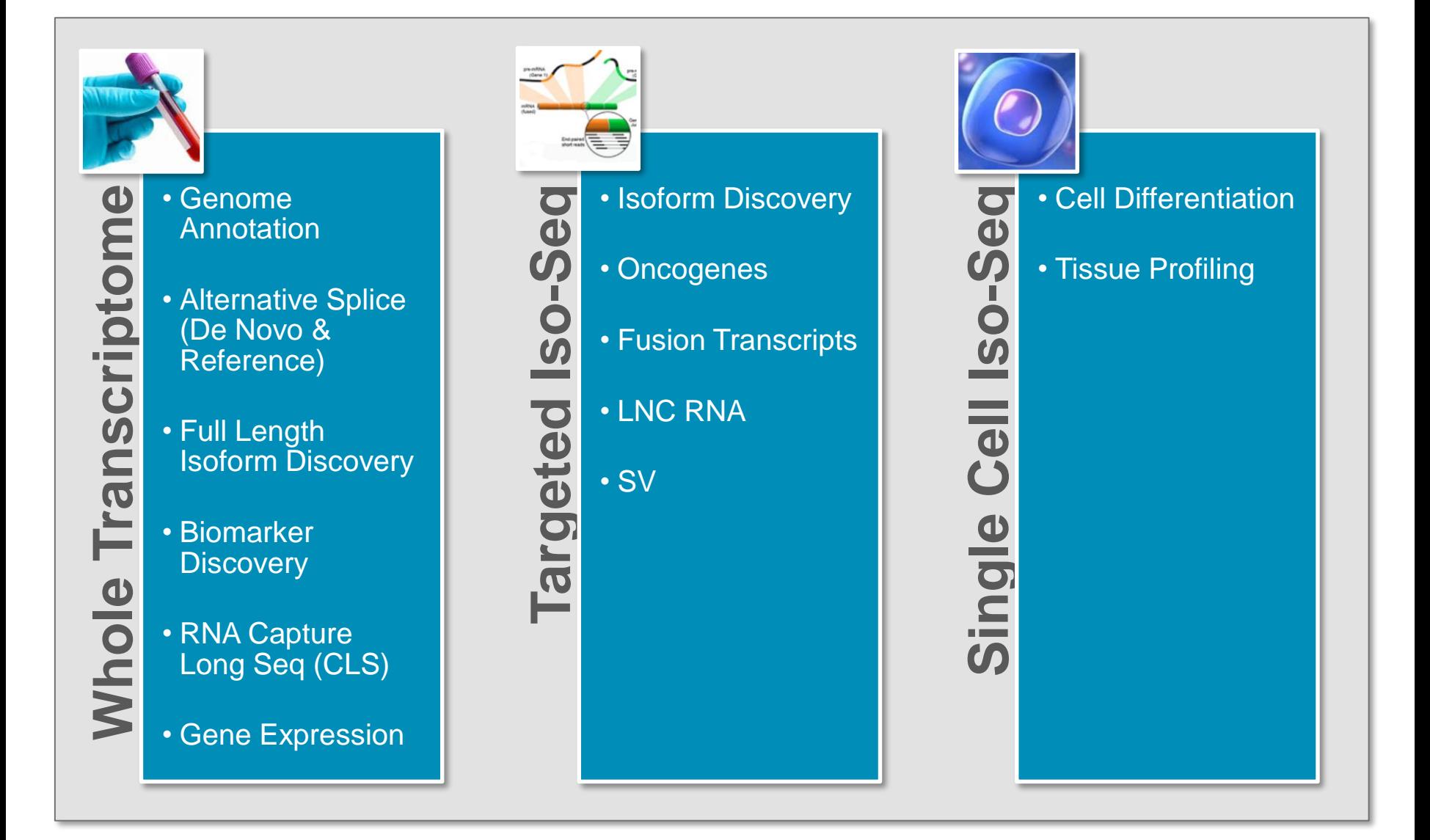

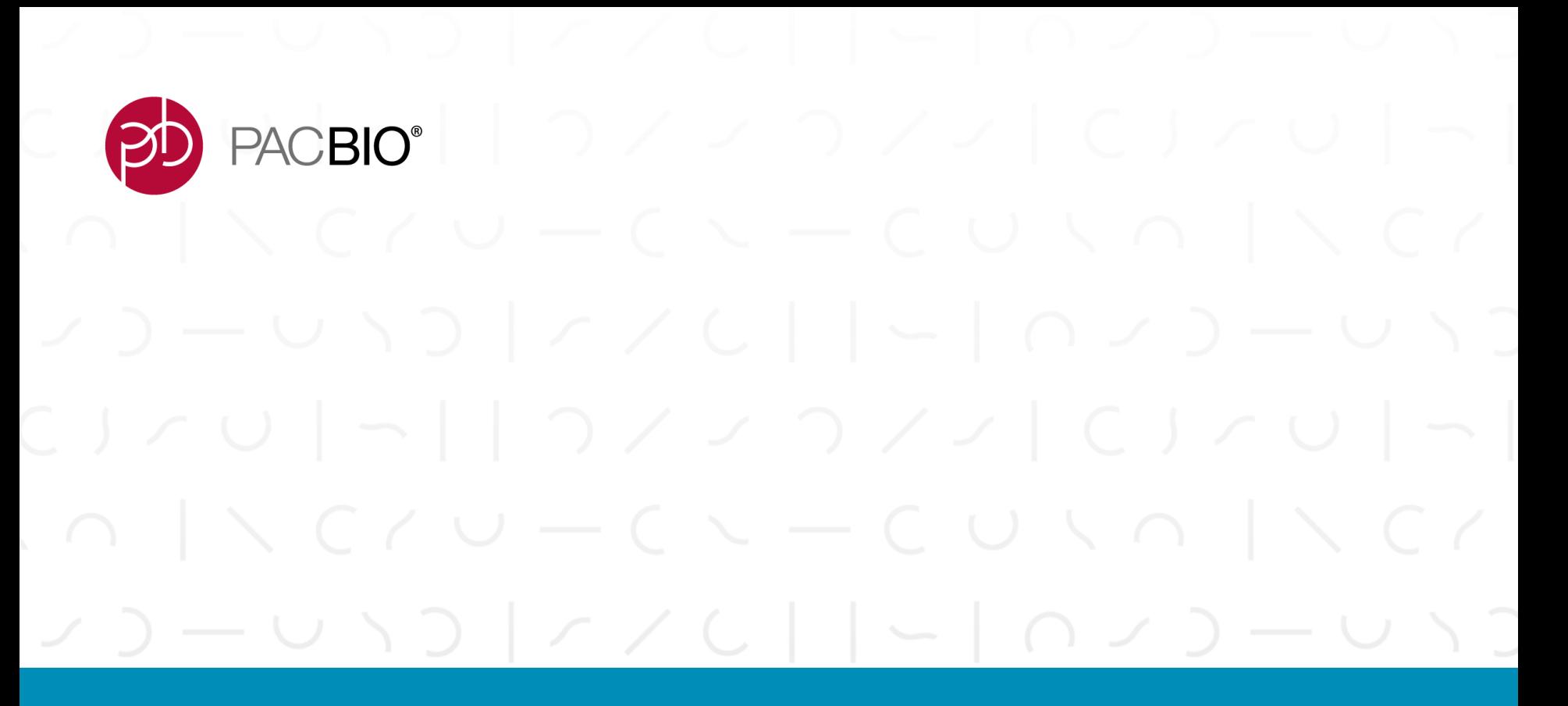

**Iso-Seq Analysis Experimental Design Considerations**

a vilage live post and the chird of **PACBIO®** 

## **EXPERIMENTAL DESIGN CONSIDERATIONS**

## *What are the goals of your application?*

- Targeted or Full Transcriptome
- Alternative Splicing Analysis
- Gene Annotation

## *Is size selection needed? What size bins are required?*

- Size selection: Yes/No
- Size selection method: Agarose Gel or Sage BluePippin or SageELF System

## *What are the estimated number of full-length transcripts? Is this enough to answer my scientific question?*

- **PacBio RS II**: ~20,000 to 25,000 full-length transcript sequences per SMRT Cell
- **Sequel System:** ~200,000 to 250,000 full-length transcript sequences per SMRT Cell 1M
- Larger size fractions will have a lower percentage of FL reads

## *Required number of SMRT Cells is project and research-goal dependent, and depends strongly on transcriptome complexity of the organism being studied*

## **AMPLIFIED CDNA LIBRARIES HAVE BROAD SIZE DISTRIBUTIONS**

ovio<sub>l</sub>ovio<sub>l</sub>oviolo<sub>l</sub>oviolol<mark>pb</mark> PACBIO\*

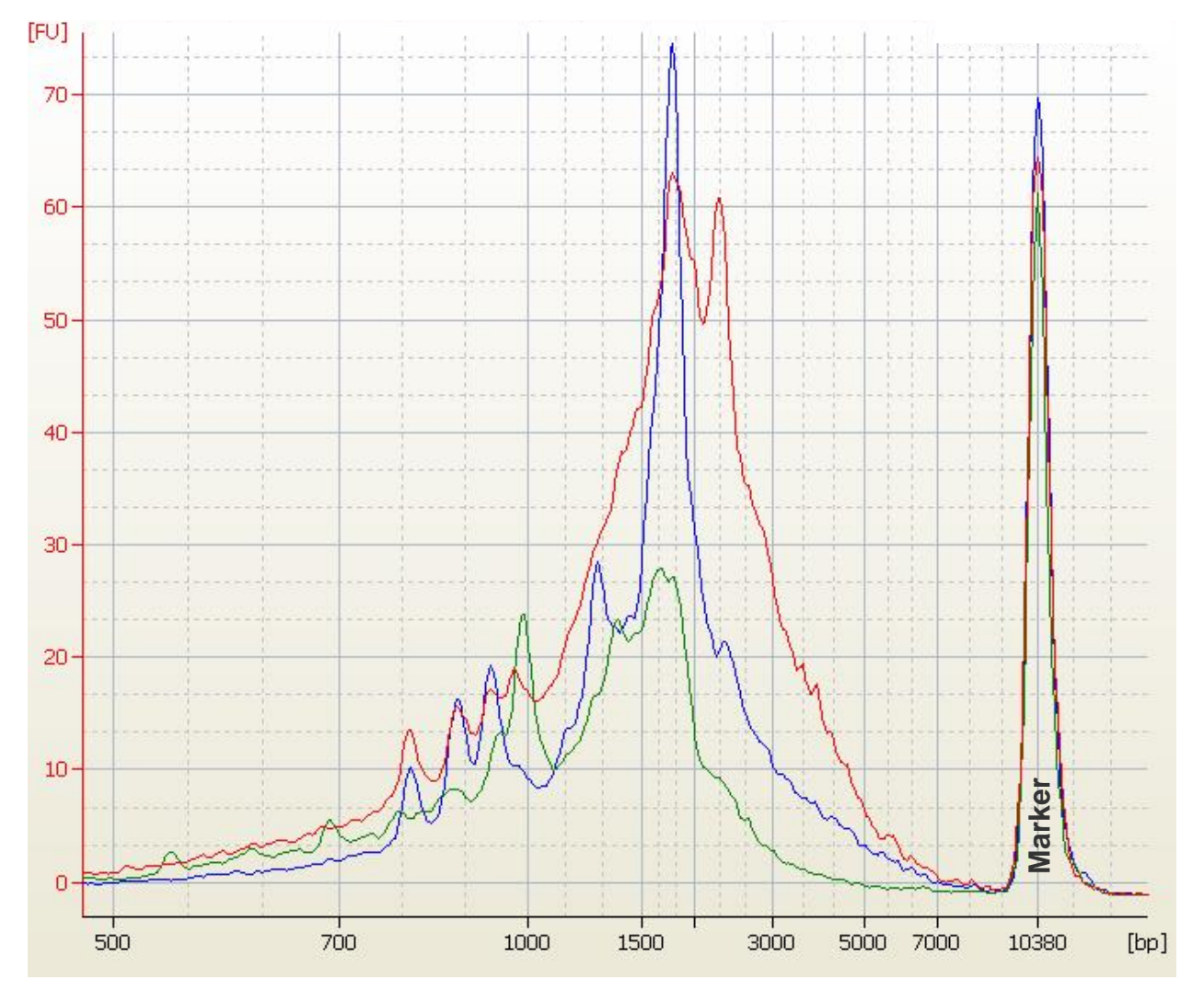

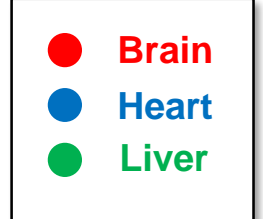

o viol oviol and proposed to the proposed

## **EXPERIMENTAL DESIGN RECOMMENDATIONS**

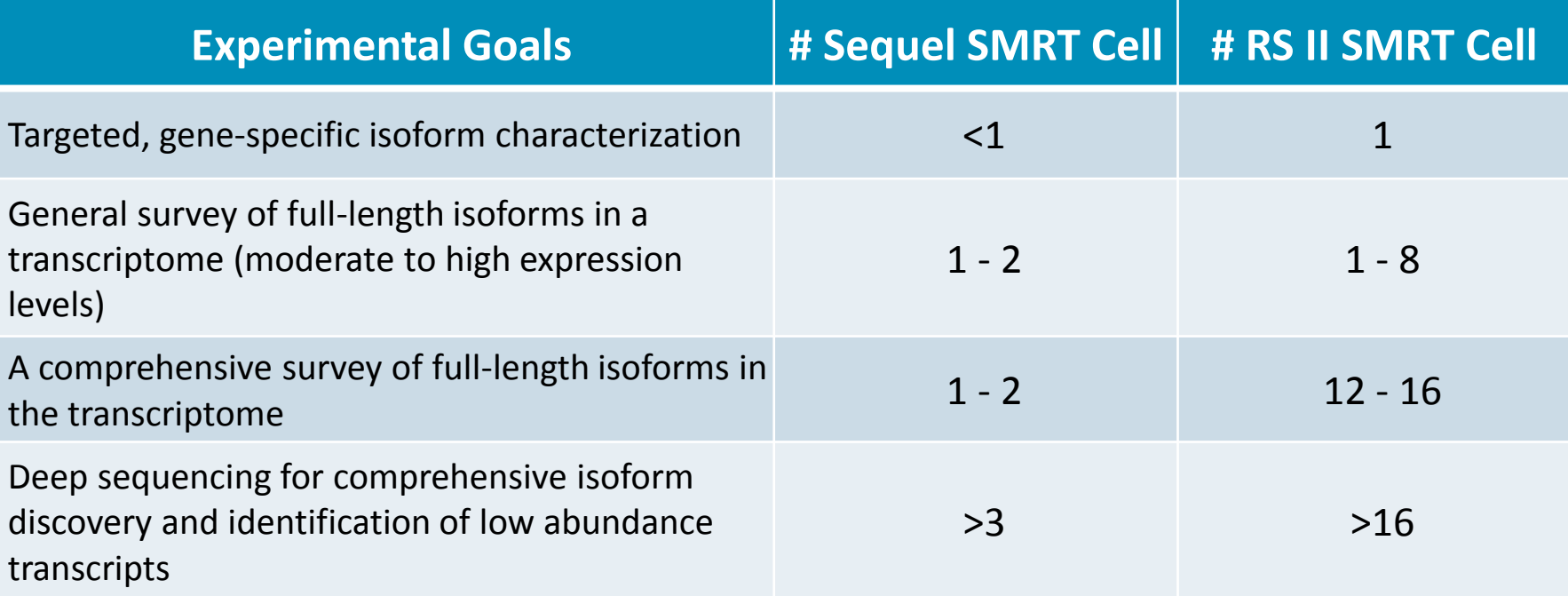

\* For multiplexing, start with **1 Sequel SMRT Cell 1M per tissue** (e.g. if barcoding 6 tissues, start with ~6 Sequel SMRT Cells 1M)

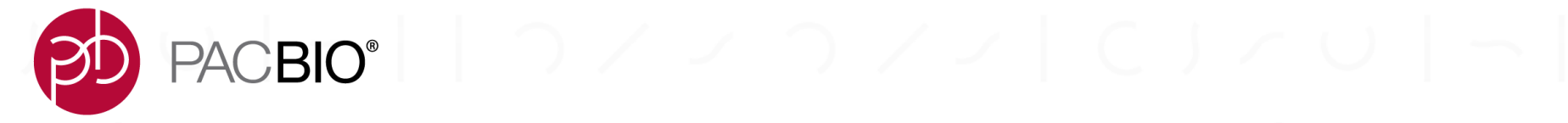

# $\begin{array}{c} \begin{array}{c} \hline \begin{array}{cccc} \hline \end{array} & \begin{array}{cccc} \hline \end{array} & \begin{array}{cccc} \hline \end{array} & \begin{array}{cccc} \hline \end{array} & \begin{array}{cccc} \hline \end{array} & \begin{array}{cccc} \hline \end{array} & \begin{array}{cccc} \hline \end{array} & \begin{array}{cccc} \hline \end{array} & \begin{array}{cccc} \hline \end{array} & \begin{array}{cccc} \hline \end{array} & \begin{array}{cccc} \hline \end{array} & \begin{array}{cccc} \hline \end{array} & \begin{array}{cccc} \hline \$  $20 - 030 |770| - 020 - 030$

**Iso-Seq Analysis Sample Preparation Workflow: PacBio** *RS II* **versus** *Sequel System*

PACBIO<sup>®</sup>

## **RNA SAMPLE QUALITY REQUIREMENTS**

## **For optimal sequencing performance, it is essential that the RNA sample:**

- Has not undergone multiple freeze-thaw cycles as they can lead to RNA degradation.
- Has not been exposed to high temperatures or pH extremes (<6 or >9). For example, exposure to 70°C for >10 min or pH >8.5 will cause degradation.
- Has an OD260/OD280 ratio between 2.0 and 2.2.
- Has an OD260/OD230 ratio between 1.8 and 2.1.
- Has a RIN number ≥9 (Recommended).
- Does not contain insoluble material.
- Does not contain DNA contamination.
- Has not been exposed to intercalating fluorescent dyes or ultraviolet radiation. SYBR dyes are not RNA damaging, but do avoid ethidium bromide.
- Does not contain denaturants (e.g., guanidinium salts or phenol) or detergents (e.g., SDS or Triton‐X100).
- Does not contain carryover contamination from the original organism/tissue (e.g., heme, humic acid, polyphenols, etc.).
- Store RNA is DEPC treated or nuclease free water at 80°C.
- Best to freshly prepare total RNA before starting library preparation.
- Note: RNA samples should only be shipped on dry ice.

## **Please take all precautions against additional damages and ensure that the cDNA sample:**

- Has not been exposed to the same types of damaging agents, conditions, and contaminants listed above for RNA input samples
- Has an OD260/OD280 ratio of 1.8 to 2.0.

d<mark>e</mark> dy <sub>p</sub> و ایر و ایر و ایر و <sub>ای</sub>ر و ایر او PACBIO<sup>®</sup>

## **ISOFORM SEQUENCING PROCEDURE & CHECKLISTS**

## *PacBio RS II Sequel System*

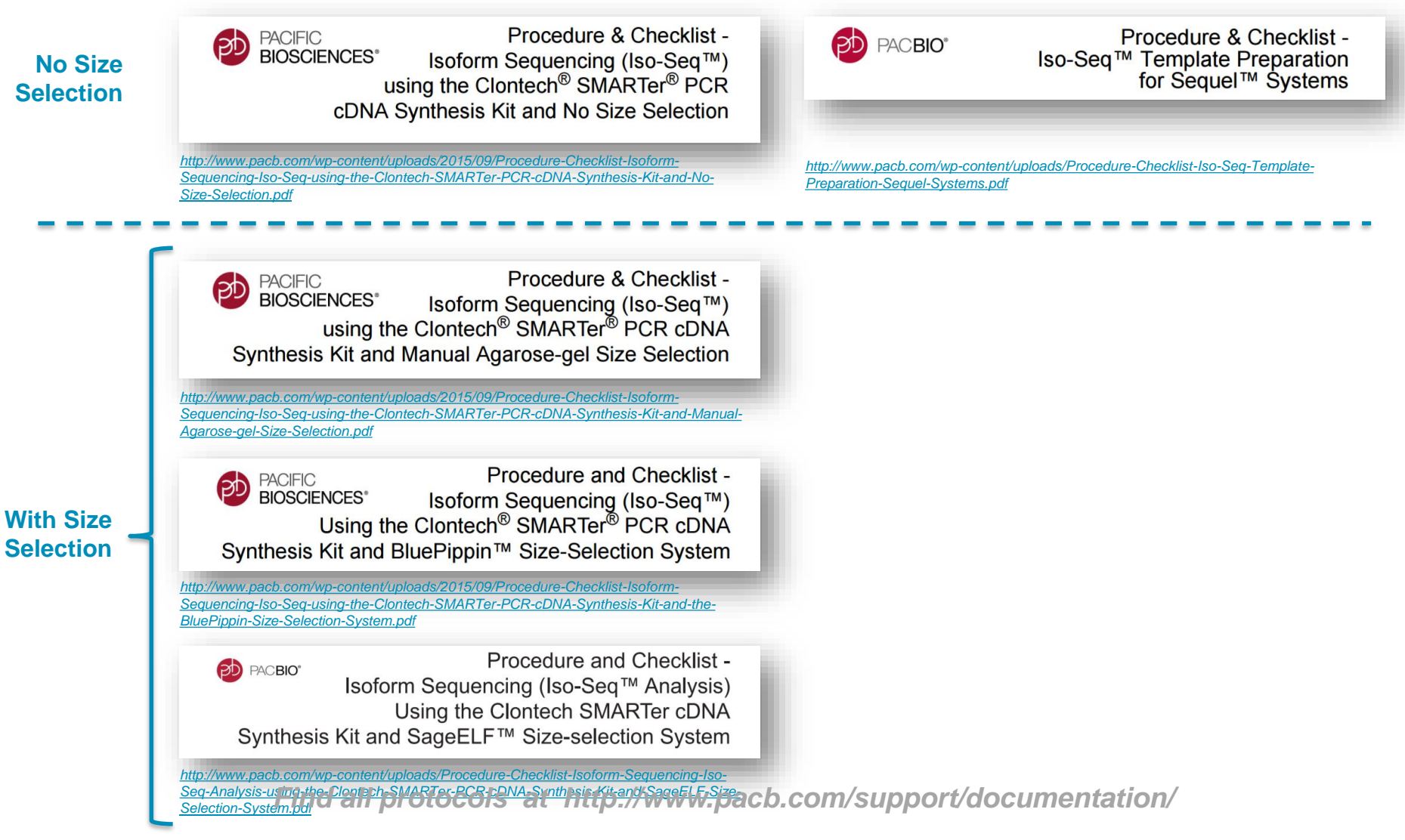

## **ISO-SEQ SAMPLE PREPARATION WORKFLOW OVERVIEW FOR PACBIO** *RS II*

ovio<sub>l</sub>ovio<sub>l</sub>oviolistoph<mark>pb</mark> PACBIO\*

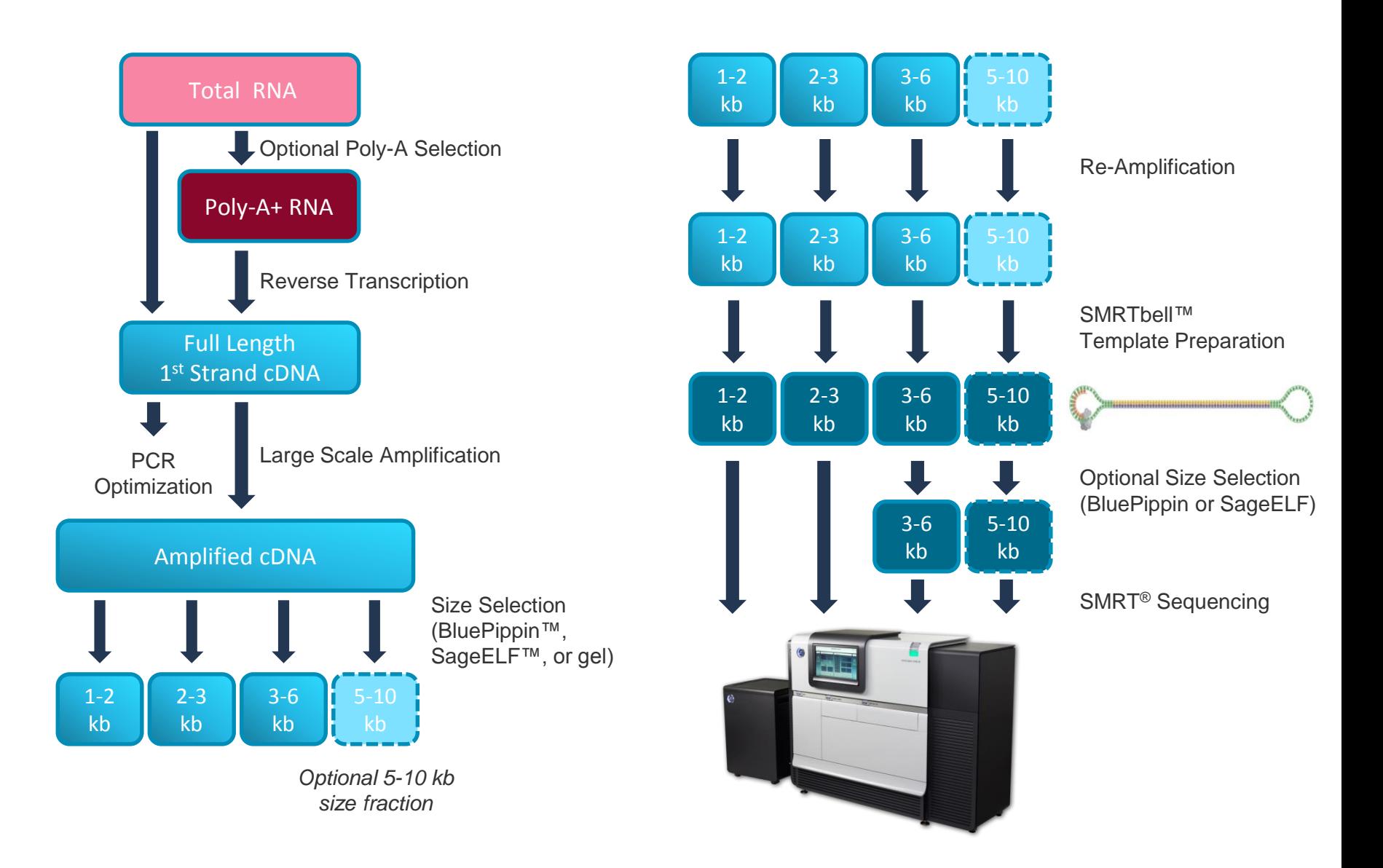

## **NEW STREAMLINED ISO-SEQ WORKFLOW FOR SEQUEL**

o viol oviol aviolioviol pub<mark>po</mark> PACBIO\*

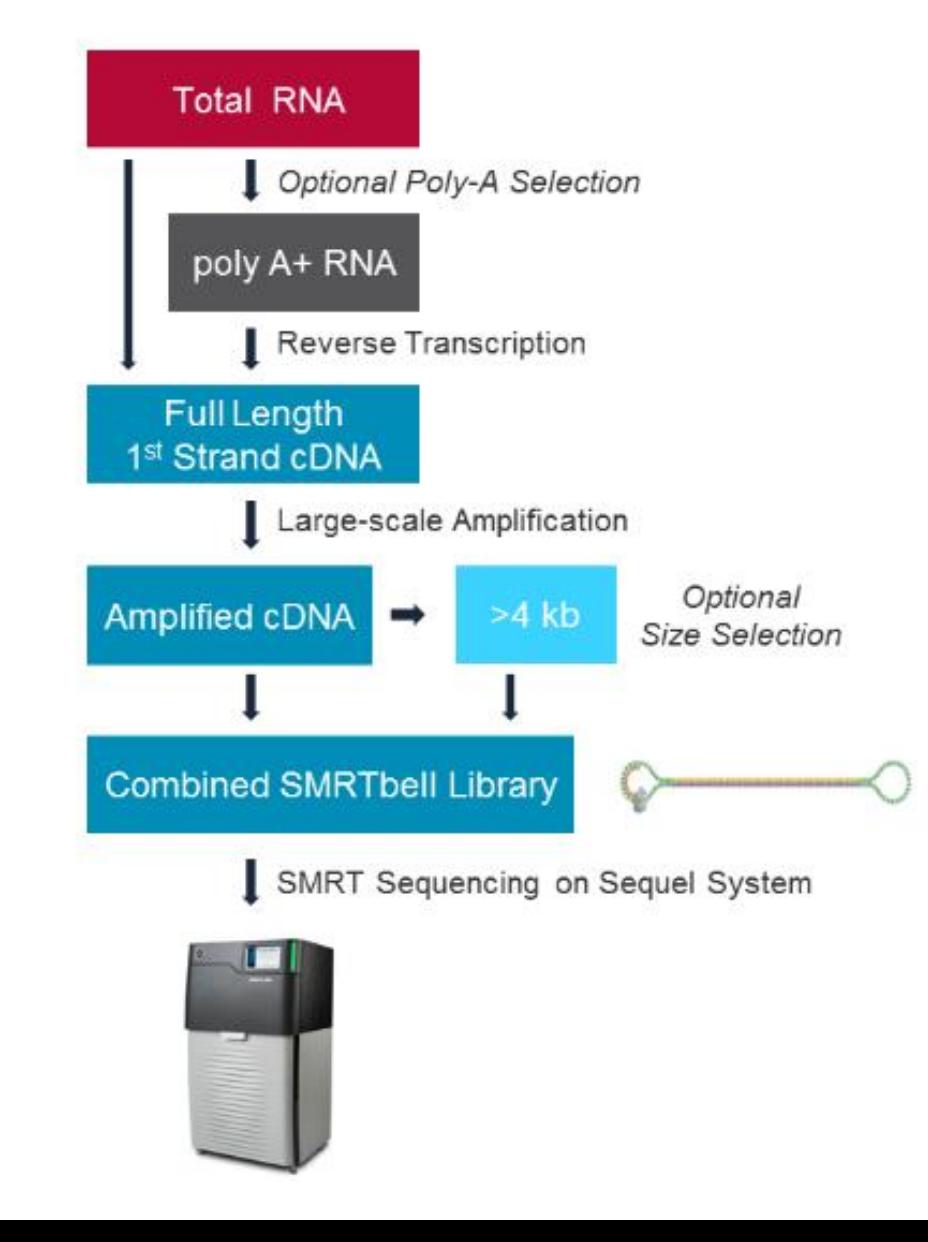

a vilaj aviaj aviaj aviaj do<mark>p</mark>o

## **SIZE SELECTION ADVANTAGES ON THE PACBIO** *RS II*

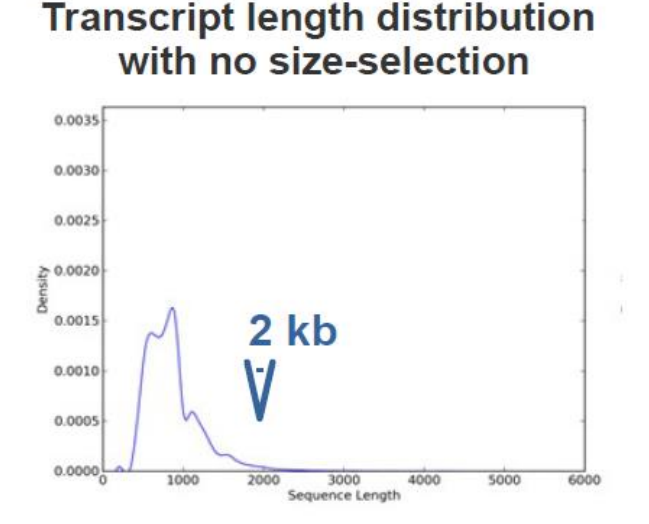

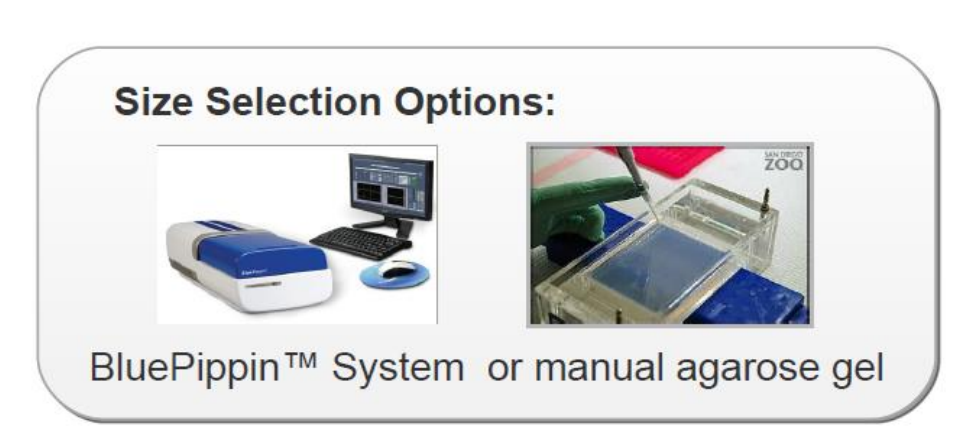

## Capture the broadest range of transcript lengths with size selection

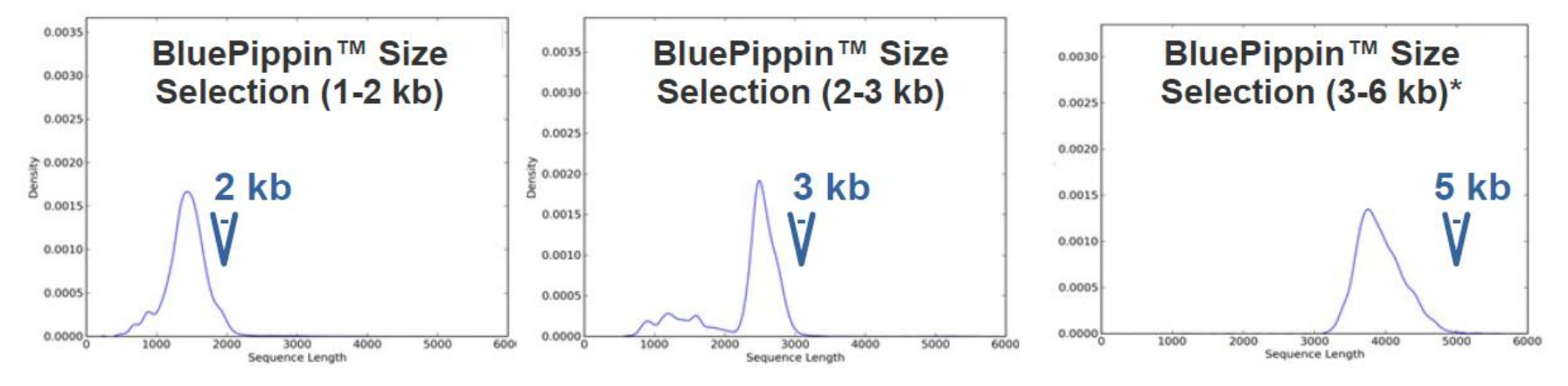

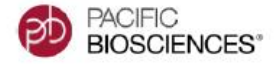

PACBIO<sup>®</sup>

## **AMPLIFIED CDNA AFTER SIZE FRACTIONATION ON SAGEELF SYSTEM**

oviolet in the property of the property of the problem of

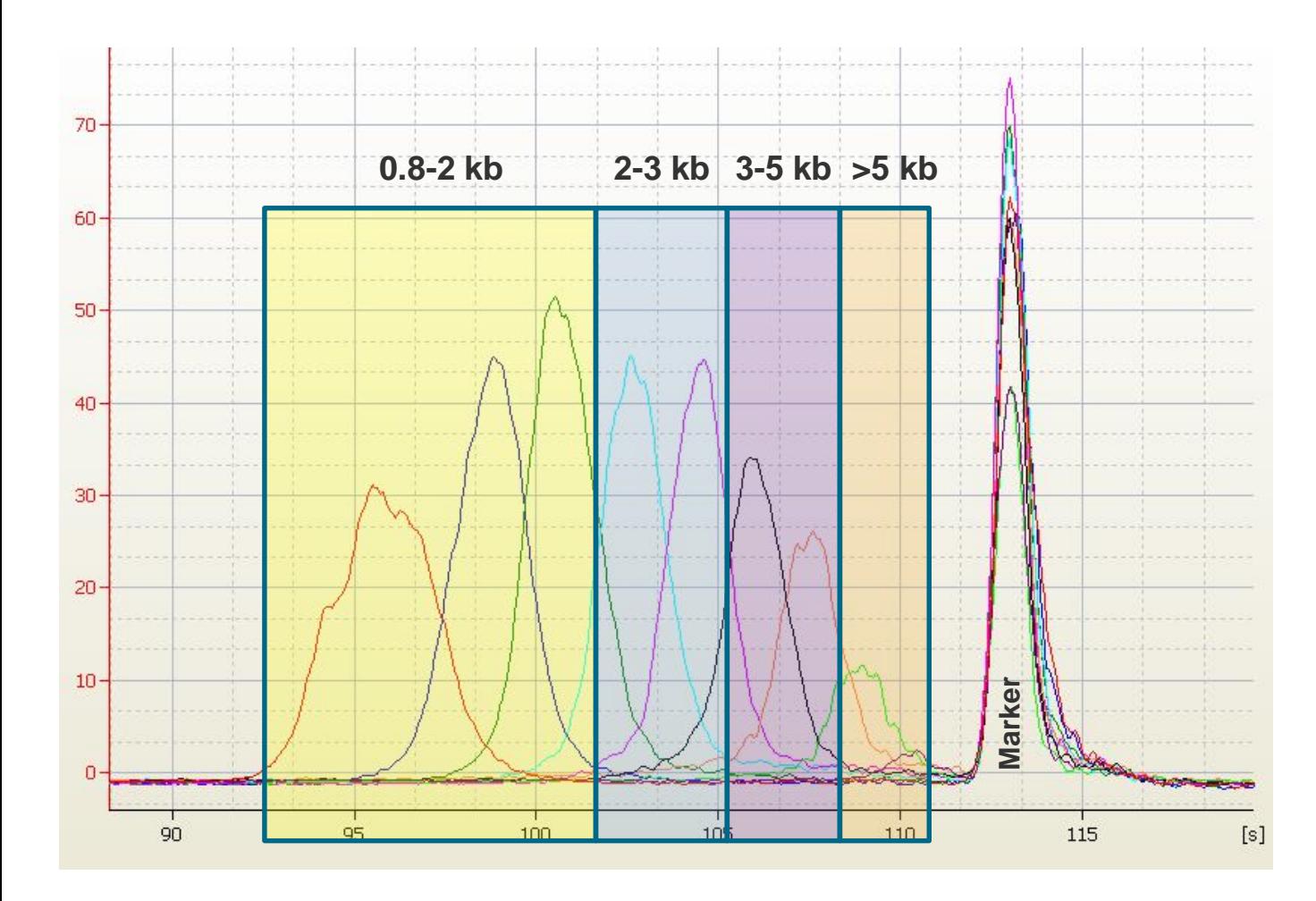

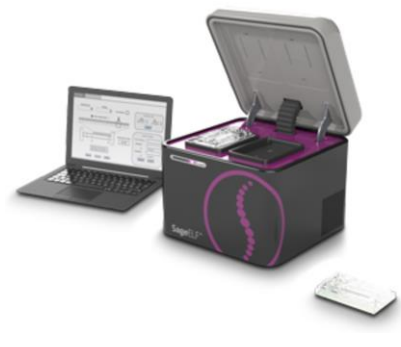

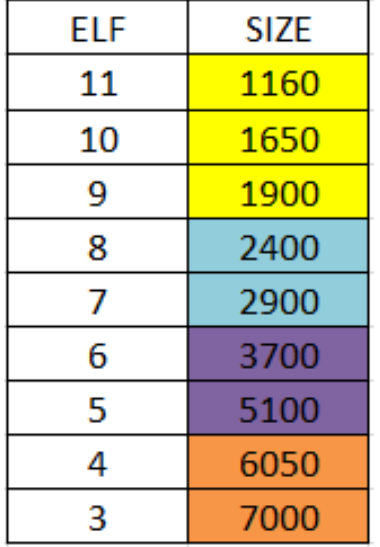

# ovio<sub>l</sub>ovio<sub>l</sub>oviolistoph<mark>po</mark> PACBIO\*

## **MODIFICATIONS TO ISO-SEQ SAMPLE PREPARATION WORKFLOW FOR** *SEQUEL SYSTEM*

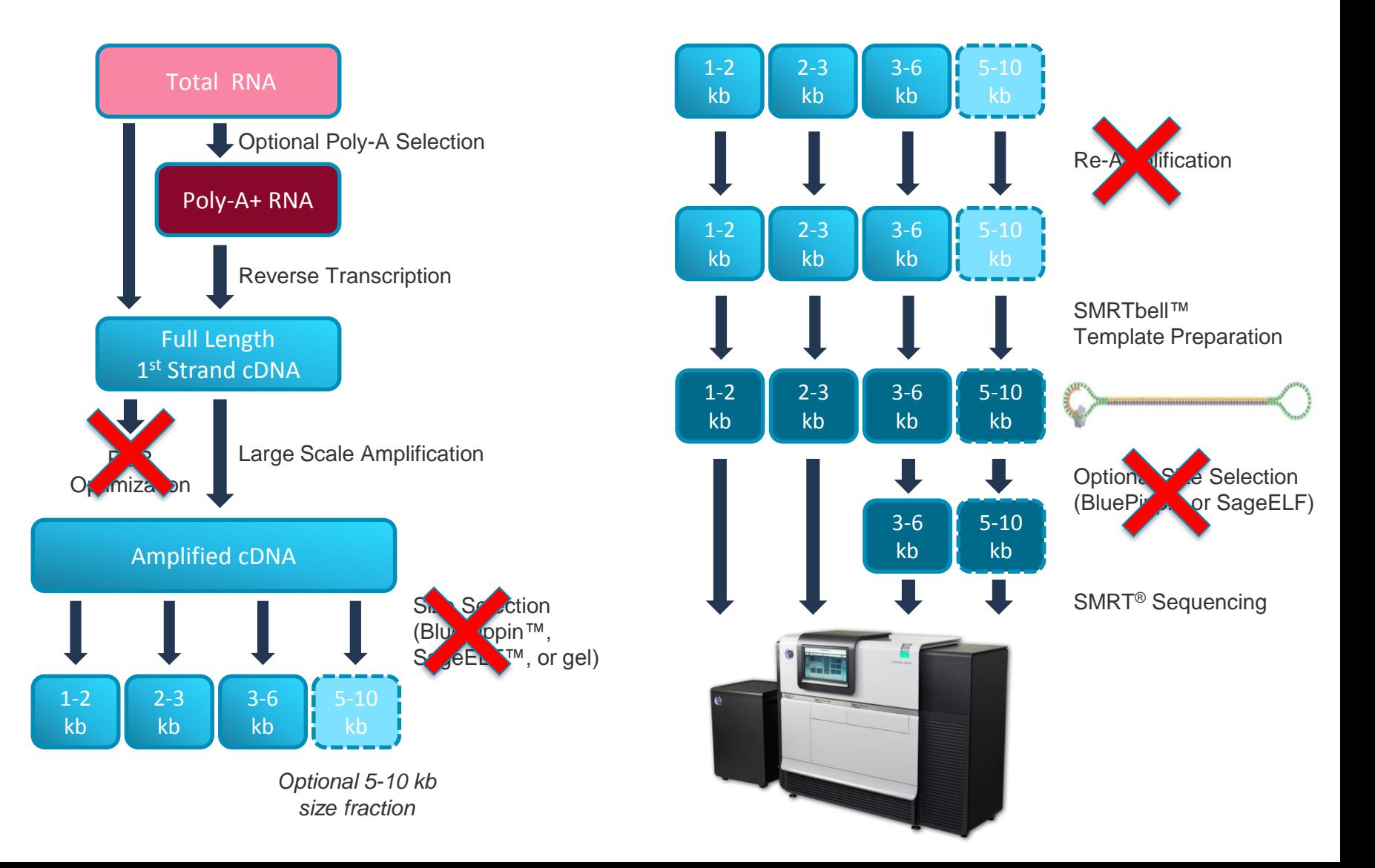

## **DECREASED LOADING BIAS IN SEQUEL SYSTEM REDUCES NEED FOR SIZE SELECTION**

o vilo povilo povilo pod <mark>po</mark>

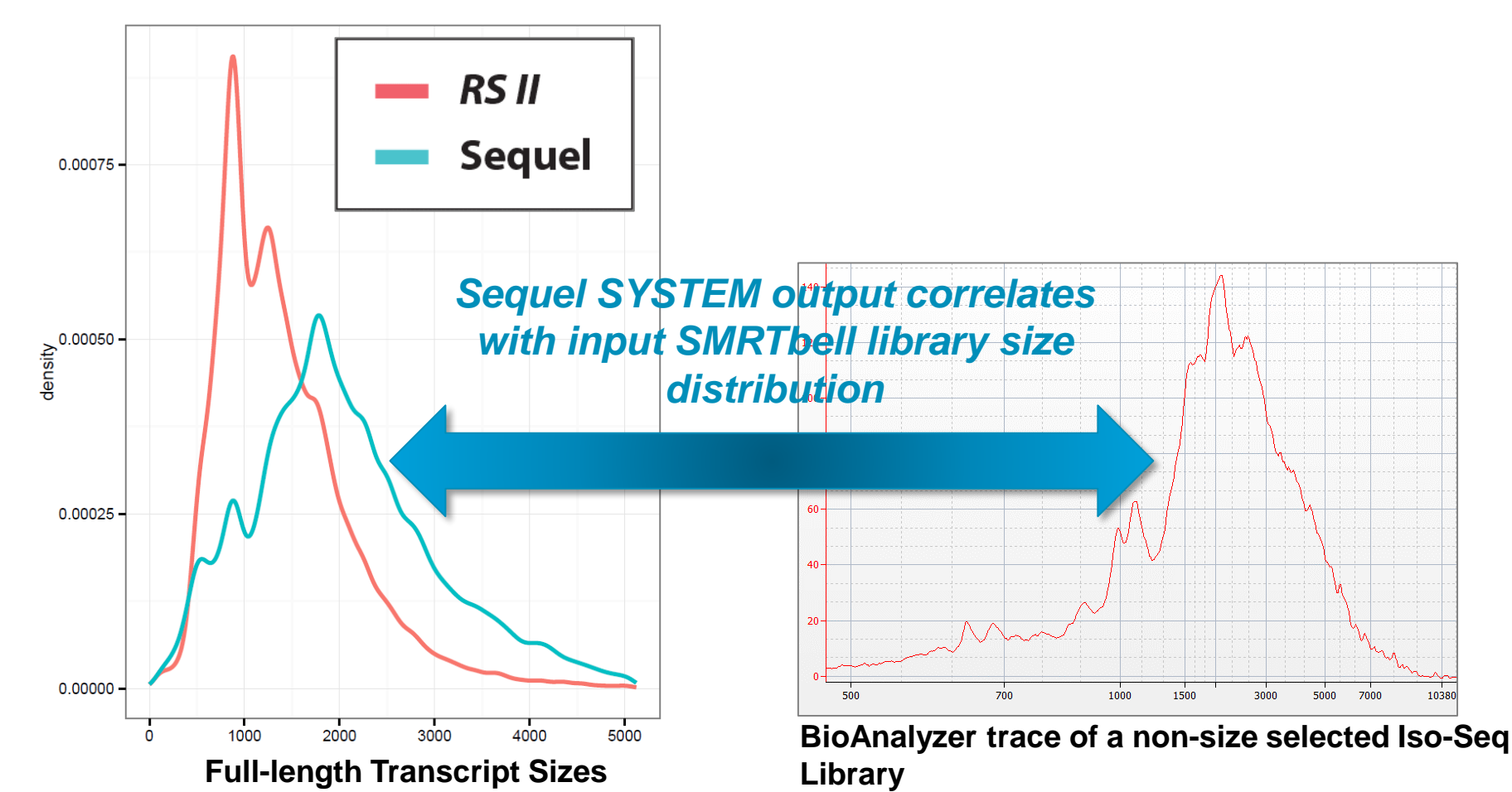

- Histogram plot of number of full-length sequences by transcript length for a Magbead-loaded, non-size selected Iso-Seq library sequenced on both the PacBio RS II and the Sequel System.
- The full-length cDNA sequences run on the Sequel System closely resemble the size distribution of the input SMRTbell library

PACBIO<sup>®</sup>

## **SIZE SELECTION IS OPTIONAL IN SEQUEL SYSTEM ISO-SEQ ANALYSIS**

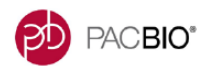

Procedure & Checklist -Iso-Seq™ Template Preparation for Sequel™ Systems

**Before You Begin** 

The long read lengths of the PacBio® System are well-suited for characterizing full-length transcripts produced from high-quality RNA samples. This document describes methods for generating full-length cDNA Iso-Seg template libraries for Iso-Seg analysis.

Once double-stranded cDNA is prepared, the PacBio Template Prep Kit is used to generate SMRTbell™ libraries. The SMRTbell templates are then sequenced on the PacBio Sequel

This procedure allows detection of full-length transcripts up to 4 kb (without doing sizeselection). To increase the sequencing yield of >4 kb transcripts, consider size-selection using BluePippin, SageELF, or Agarose Gels.

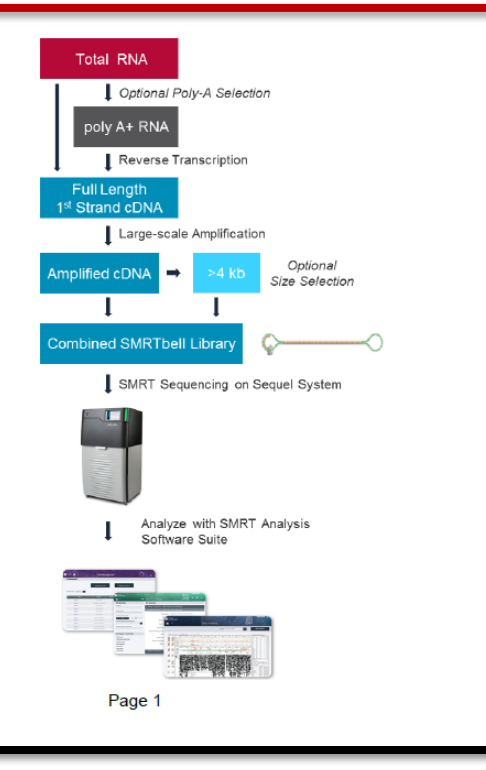

**Size selection options to increase yield of >4 kb full-length transcript reads:**

PACBIO<sup>®</sup>

## **BluePippin:**

- Select using 1 size fraction  $(4.5 - 10$  kb)

## **SageELF:**

- Use existing protocol to size fractionate, but pool ONLY fractions  $#1 - 4$ 

## **Manual Agarose Gel:**

- Manually gel extract bands using a lower cutoff size of 4.5 kb

## **KEY CHANGES BETWEEN PACBIO RS II AND SEQUEL SYSTEM ISO-SEQ METHOD WORKFLOWS**

o vilo jovilo jovilo jovio job <mark>po</mark>

PACBIO<sup>®</sup>

- No size selection
- Updated PCR cycling reaction conditions for large-scale amplification of cDNA library - Use PrimeSTAR GXL (instead of Kapa HiFi) for improved amplification of longer transcripts
- After large-scale PCR amplification of cDNA library, split the sample and perform two parallel AMPure purifications using 0.40X and 1X concentrations
	- Pool the two purified aliquots in equimolar amounts after purification

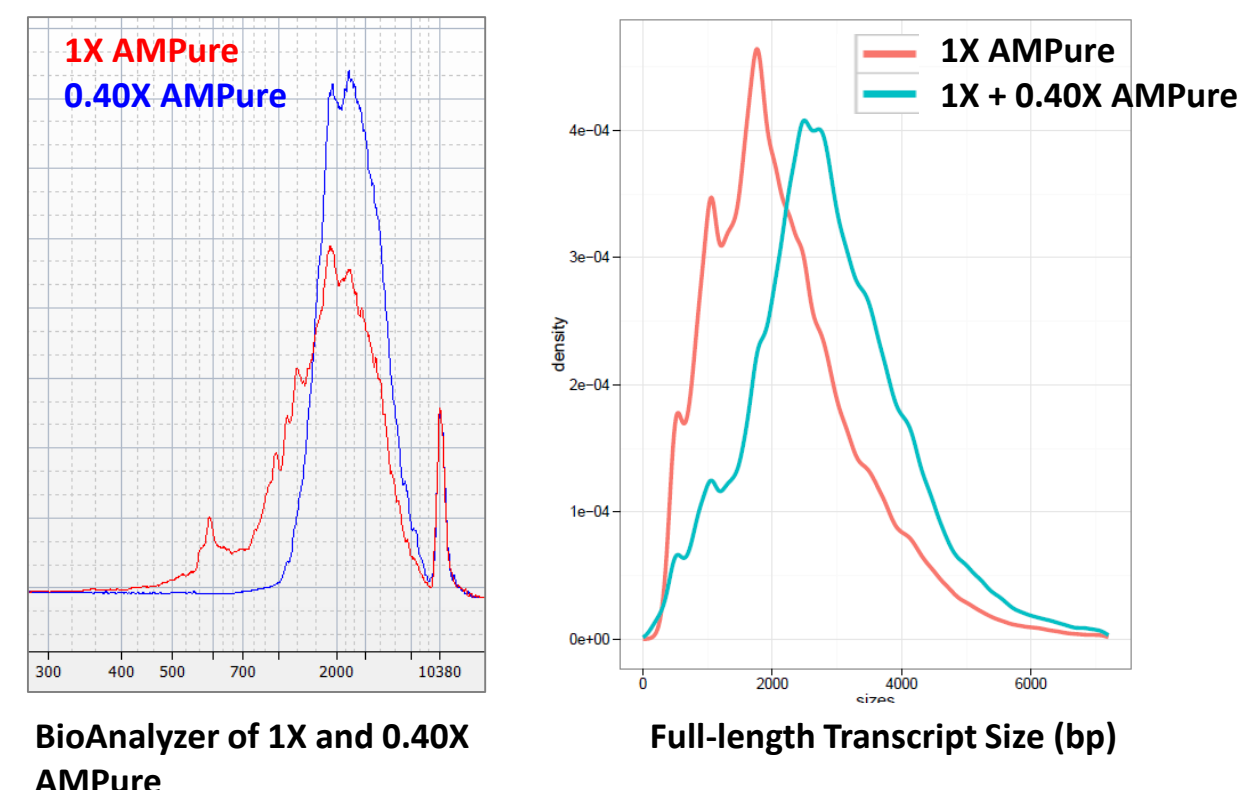

## **NEW STREAMLINED ISO-SEQ WORKFLOW FOR SEQUEL**

o viol oviol aviolioviol pub<mark>po</mark> PACBIO\*

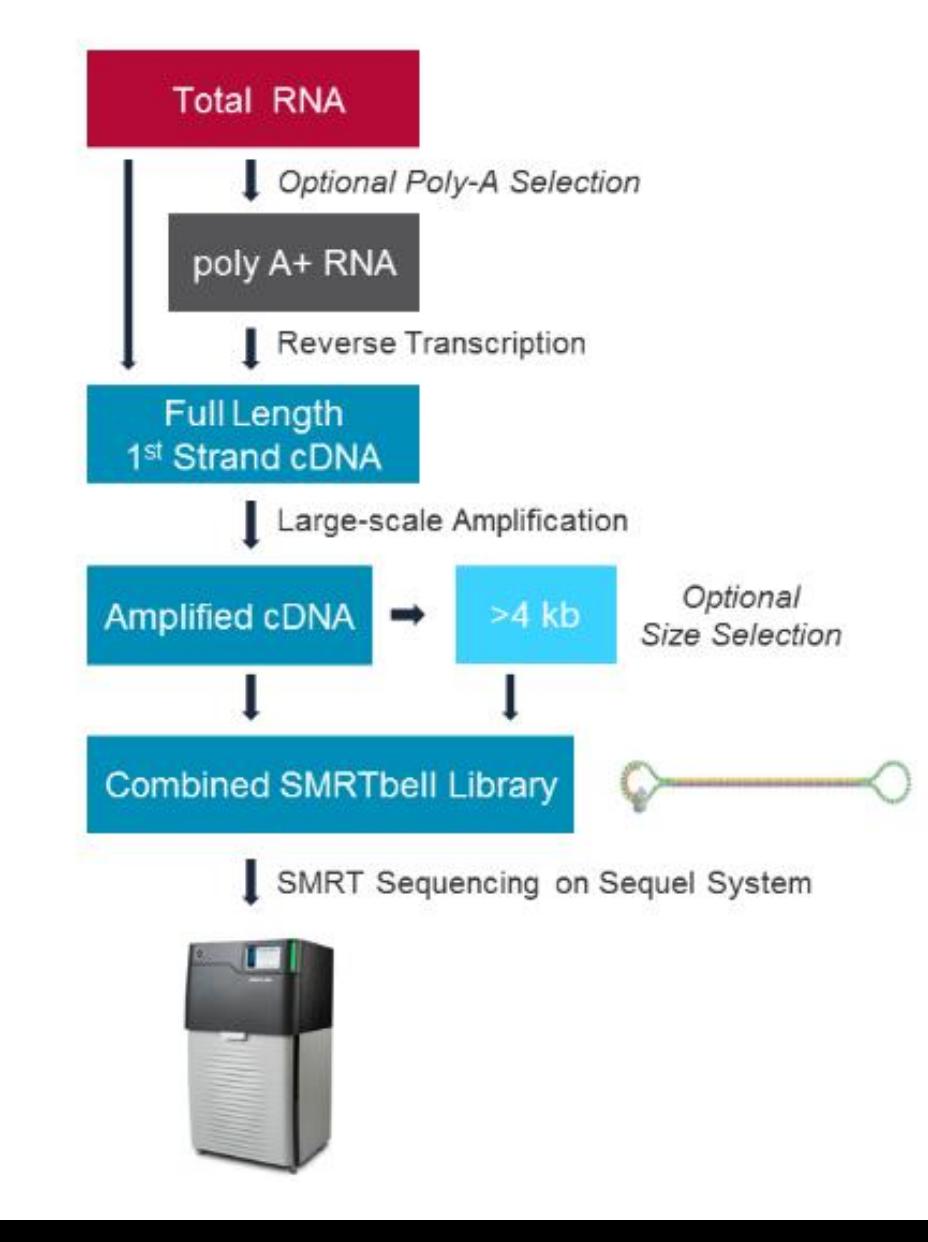

## **EFFECT OF USING SIZE SELECTION OPTION WITH SEQUEL SYSTEM ISO-SEQ ANALYSIS**

o viol o viol oviol and proposed

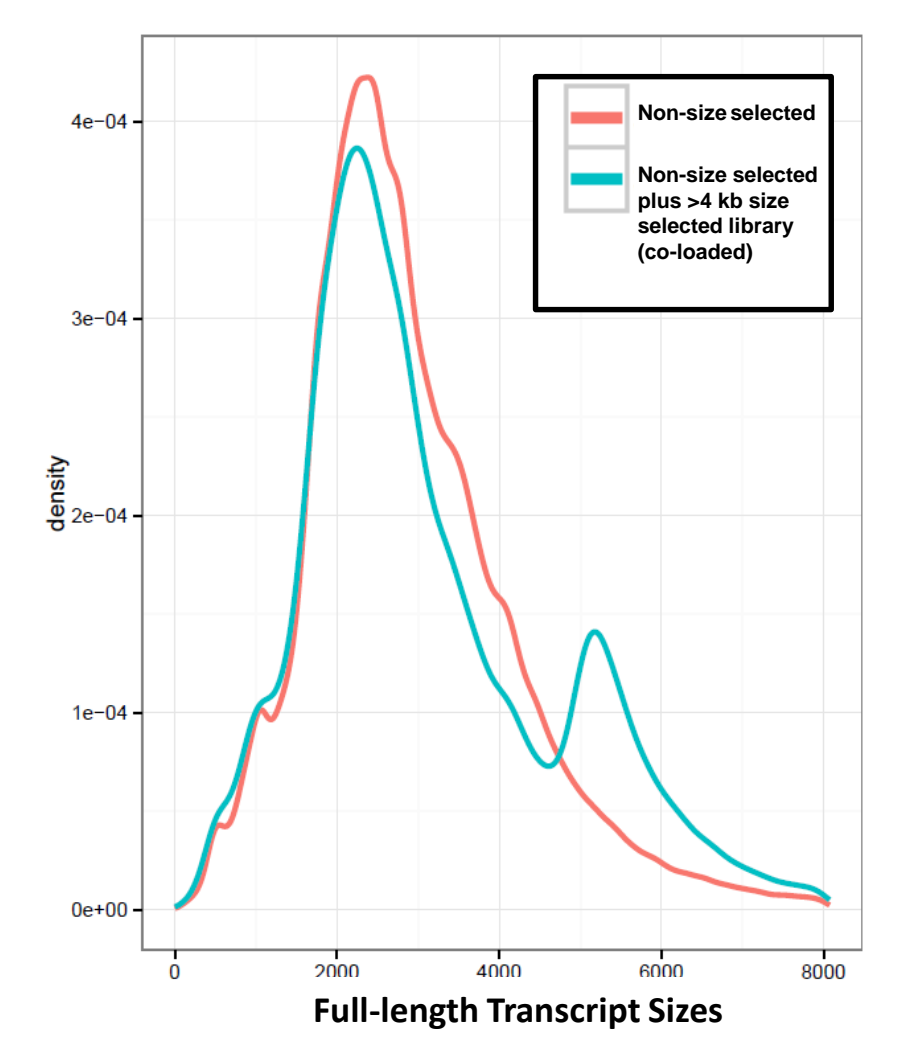

- BluePippin (or SageELF) size-selected library (4.5 – 10 kb) can be pooled with non-size selected library and co-loaded together onto a single Sequel SMRT Cell

#### o vilo povilo povilo pod <mark>ed</mark> PACBIO<sup>®</sup>

## **SUMMARY OF ISO-SEQ ANALYSIS WORKFLOW IMPROVEMENTS FOR SEQUEL SYSTEM**

- -Decreased requirement for size-selection
- -Transcript sizes from non-size selected library represent input cDNA size distribution
- -Multiple size bins can be co-loaded on a single Sequel SMRT Cell 1M
- -Extra size-selection of SMRTbell libraries no longer required

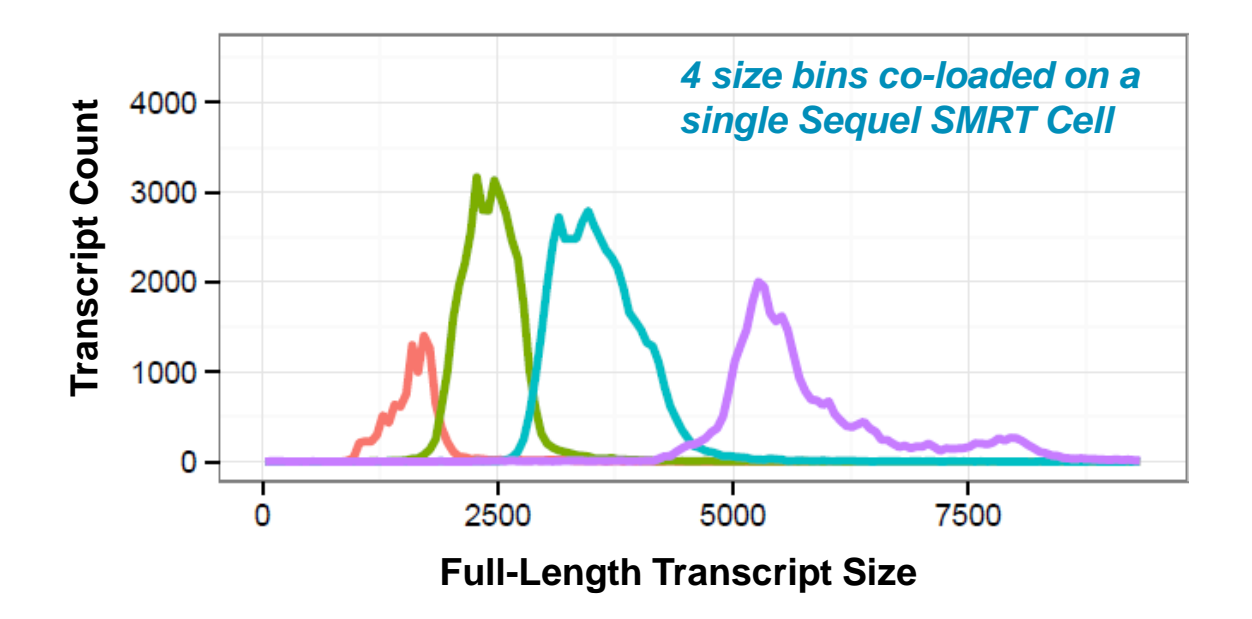

## **SEQUENCING RECOMMENDATIONS FOR ISO-SEQ ANALYSIS ON SEQUEL SYSTEM**

- Use MagBead Loading with default immobilization parameter settings

o vilo povilo povilo pod <mark>po</mark>

PACBIO<sup>®</sup>

- $-$  On-plate concentration:  $40 50$  pM
- -Aim for ≥ ~50% P1 yield (In comparison, PacBio RS II recommendation is P1 ≤ ~70%)
- Movie Time: 6 hours (10 hours may be helpful to further extend Polymerase Read Lengths)
	- Balance movie time (hours) vs instrument throughput (Gb)
- -Enable Pre-extension Time = 120 min
- -Spin column clean-up is not necessary
	- Effect of spin column is not yet fully understood
- $-$  If higher yield of  $>4$  kb transcripts is desired, use size selection (4.5 10 kb)
- For Users who have existing Iso-Seq size-selected libraries, libraries may be pooled in equimolar ratio and loaded on a single Sequel SMRT Cell

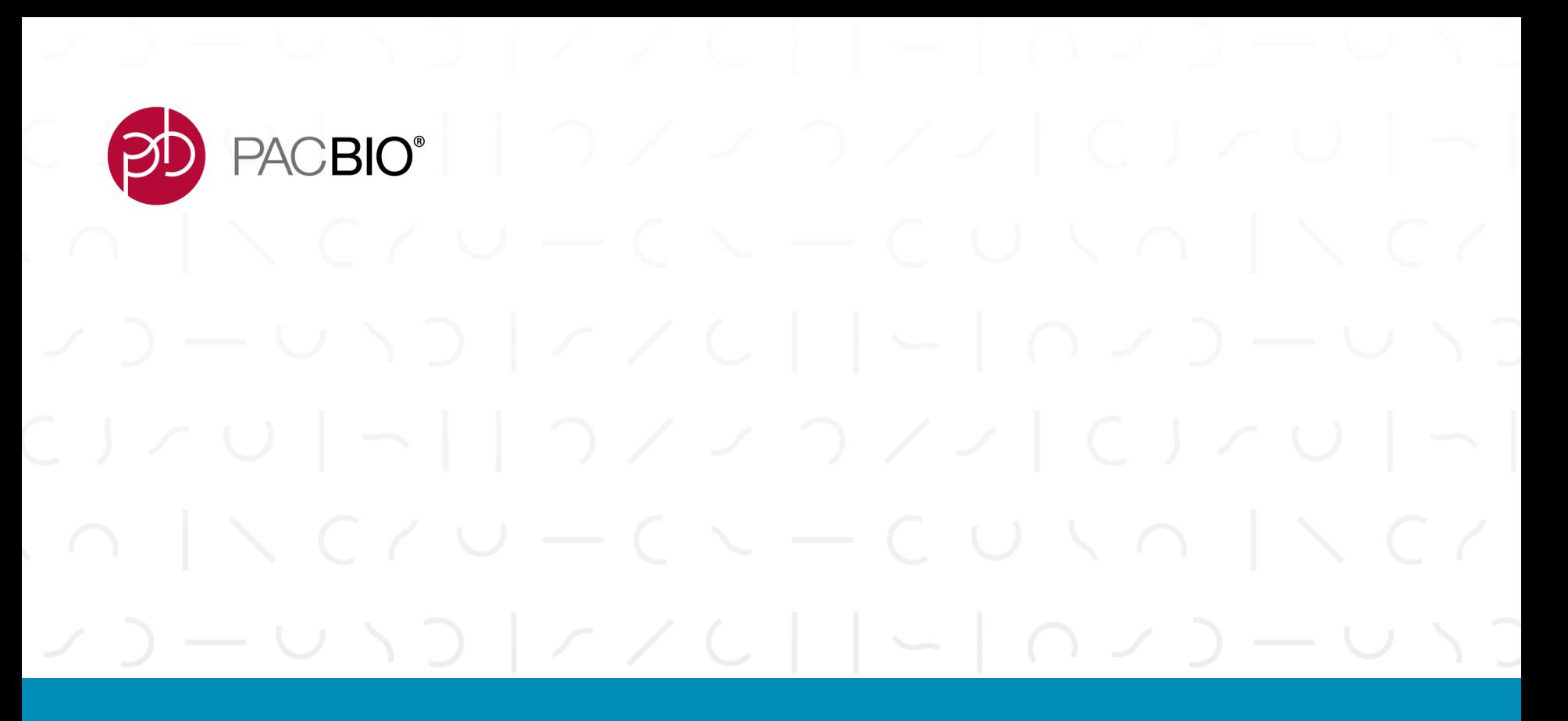

# **Multiplexed Iso-Seq Analysis**

## **MULTIPLEXED ISOFORM SEQUENCING PROCEDURE**

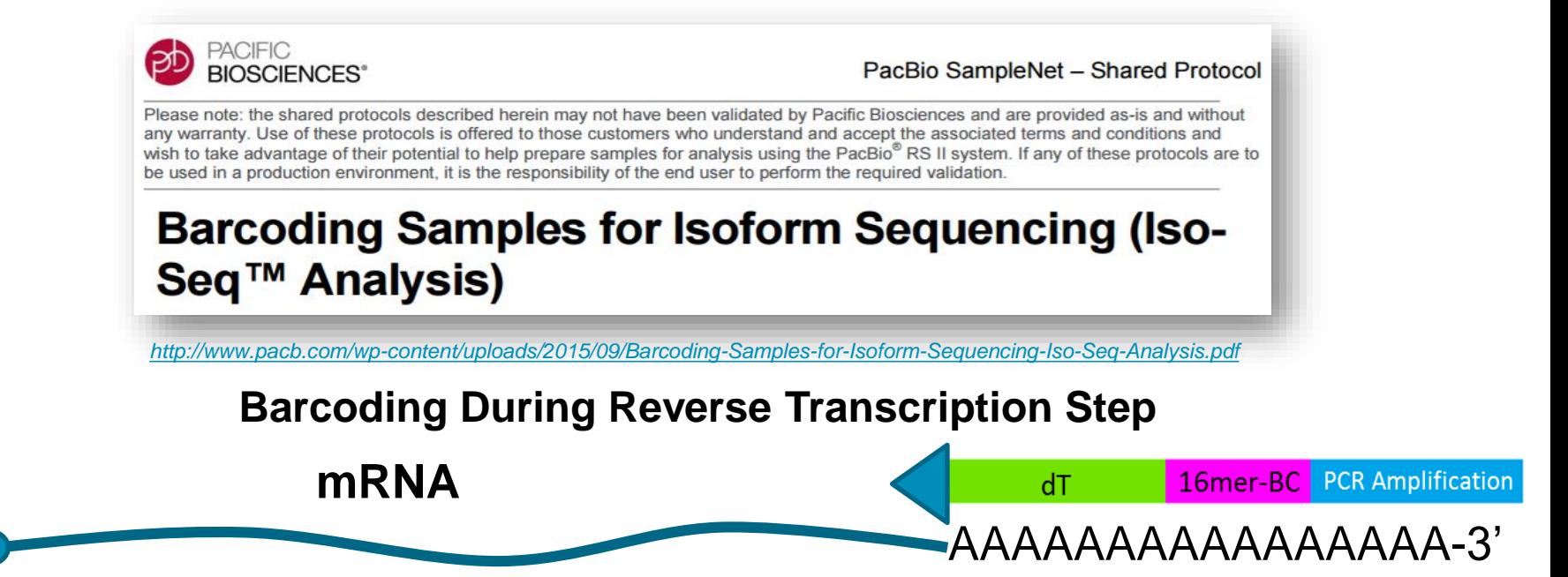

**ACBIO®** 

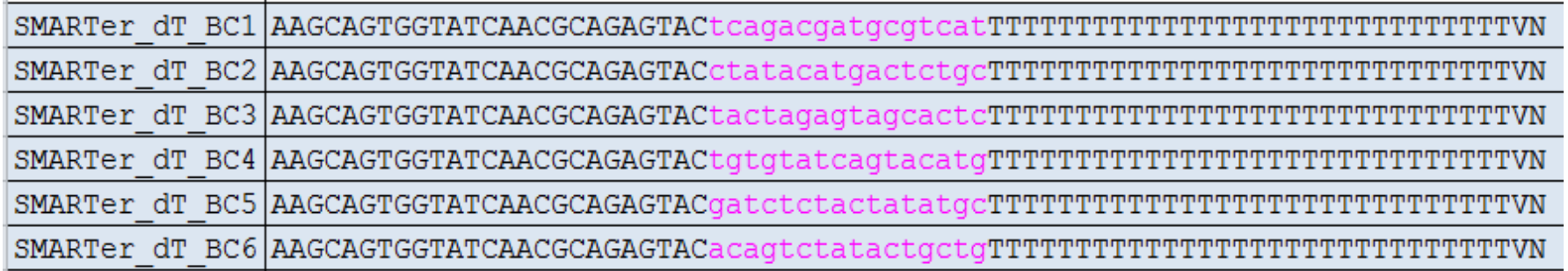

- Primers containing 16-mer barcodes are used to prime first strand cDNA synthesis.

5'

- RNA samples are reverse transcribed individually, then pooled prior to size fractionation

#### a vilaj avilaj avilaj aviaj do<mark>p</mark>o PACBIO<sup>®</sup>

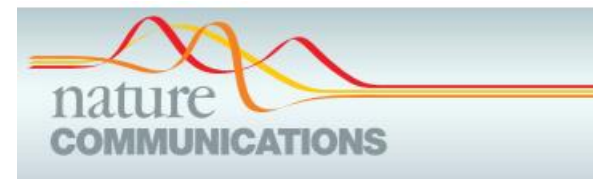

## **ARTICLE**

Received 29 Oct 2015 | Accepted 20 Apr 2016 | Published 24 Jun 2016

DOI: 10.1038/ncomms11708

**OPEN** 

## Unveiling the complexity of the maize transcriptome by single-molecule long-read sequencing

Bo Wang<sup>1</sup>, Elizabeth Tseng<sup>2</sup>, Michael Regulski<sup>1</sup>, Tyson A. Clark<sup>2</sup>, Ting Hon<sup>2</sup>, Yinping Jiao<sup>1</sup>, Zhenyuan Lu<sup>1</sup>, Andrew Olson<sup>1</sup>, Joshua C. Stein<sup>1</sup> & Doreen Ware<sup>1,3</sup>

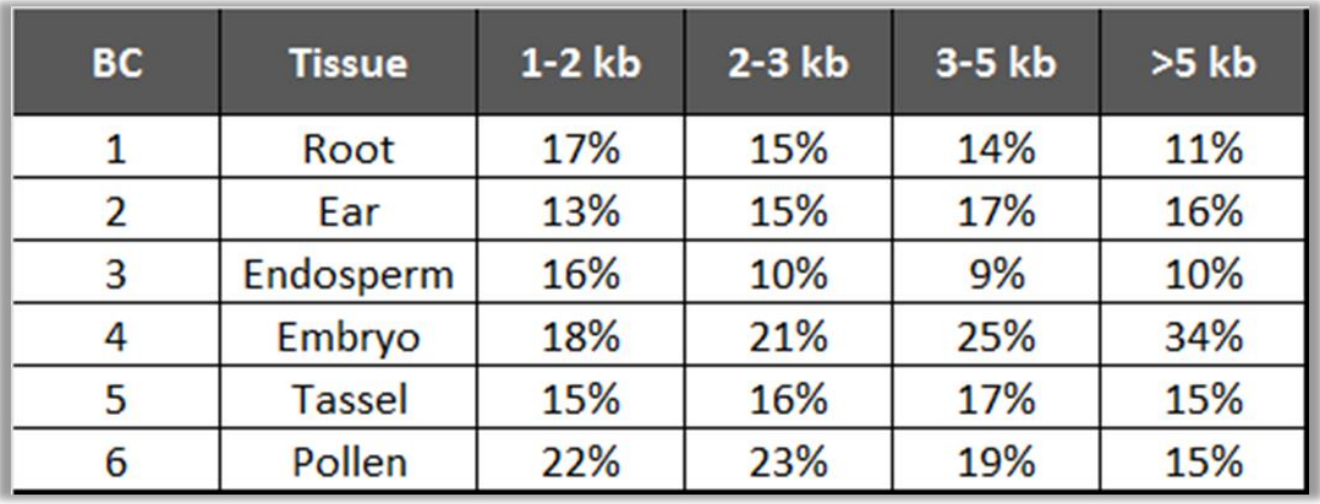

## a vila povial povial pod propredence

## **IGV Visualization of Different Splicing Modes in One Gene**

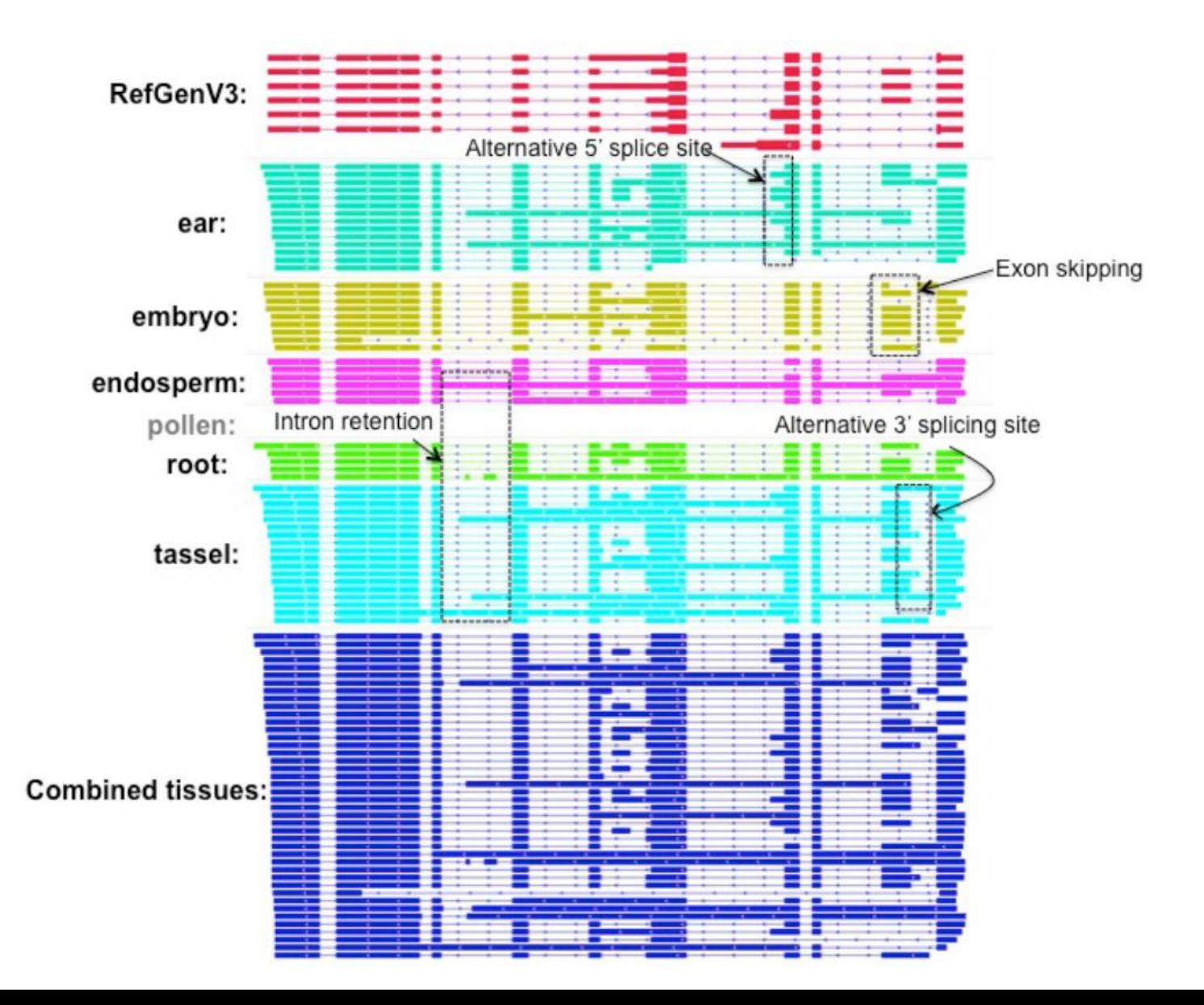

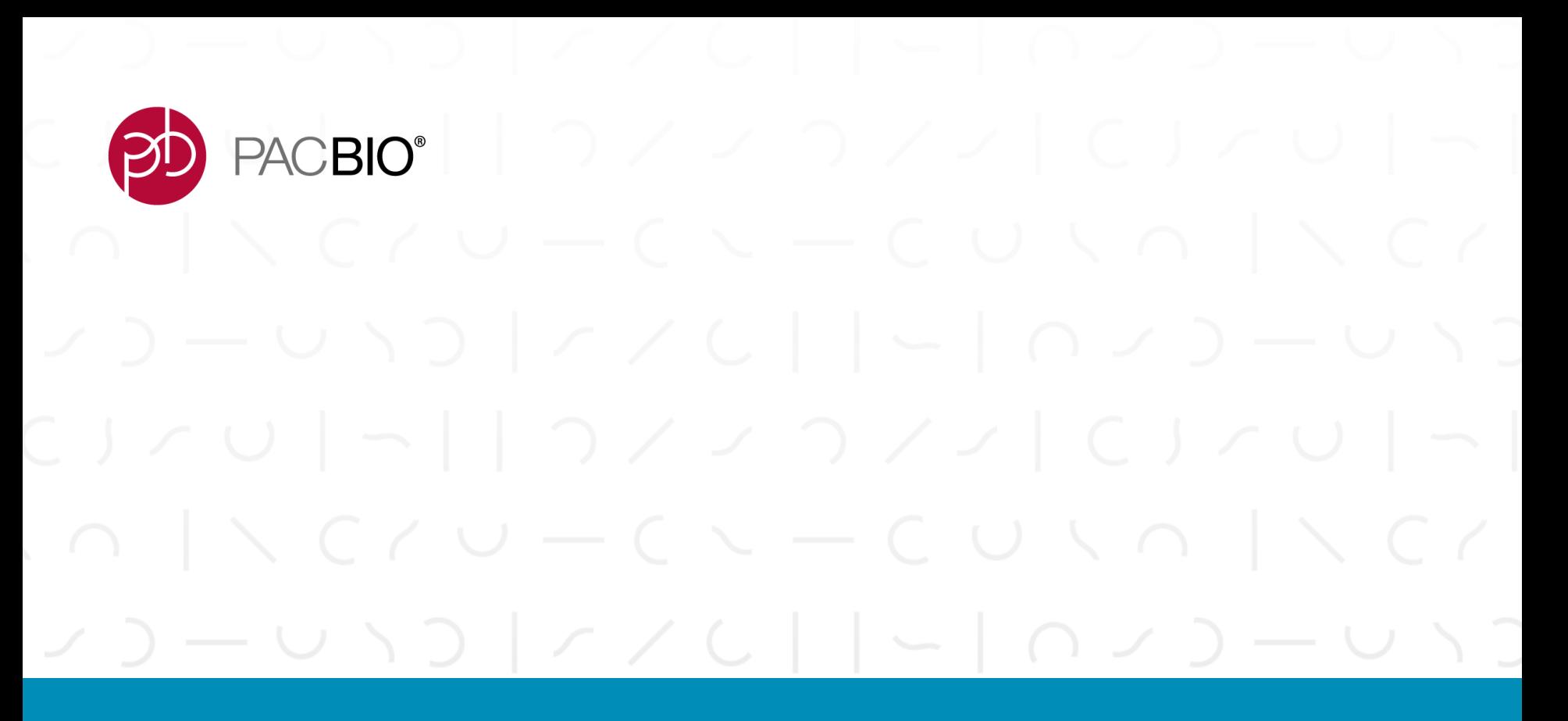

# **Targeted Iso-Seq Analysis**

a vilage like post and post and post and post of post of post of post of post of post of post of post of post PACBIO<sup>®</sup>

## **TARGETED FULL-LENGTH CDNA ISOFORM SEQUENCING USING PROBE-BASED CAPTURE**

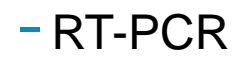

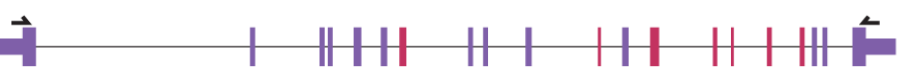

- -Available kits for probe-based capture:
	- Nimblegen SeqCap
	- $-$  IDT
	- Agilent SureSelect

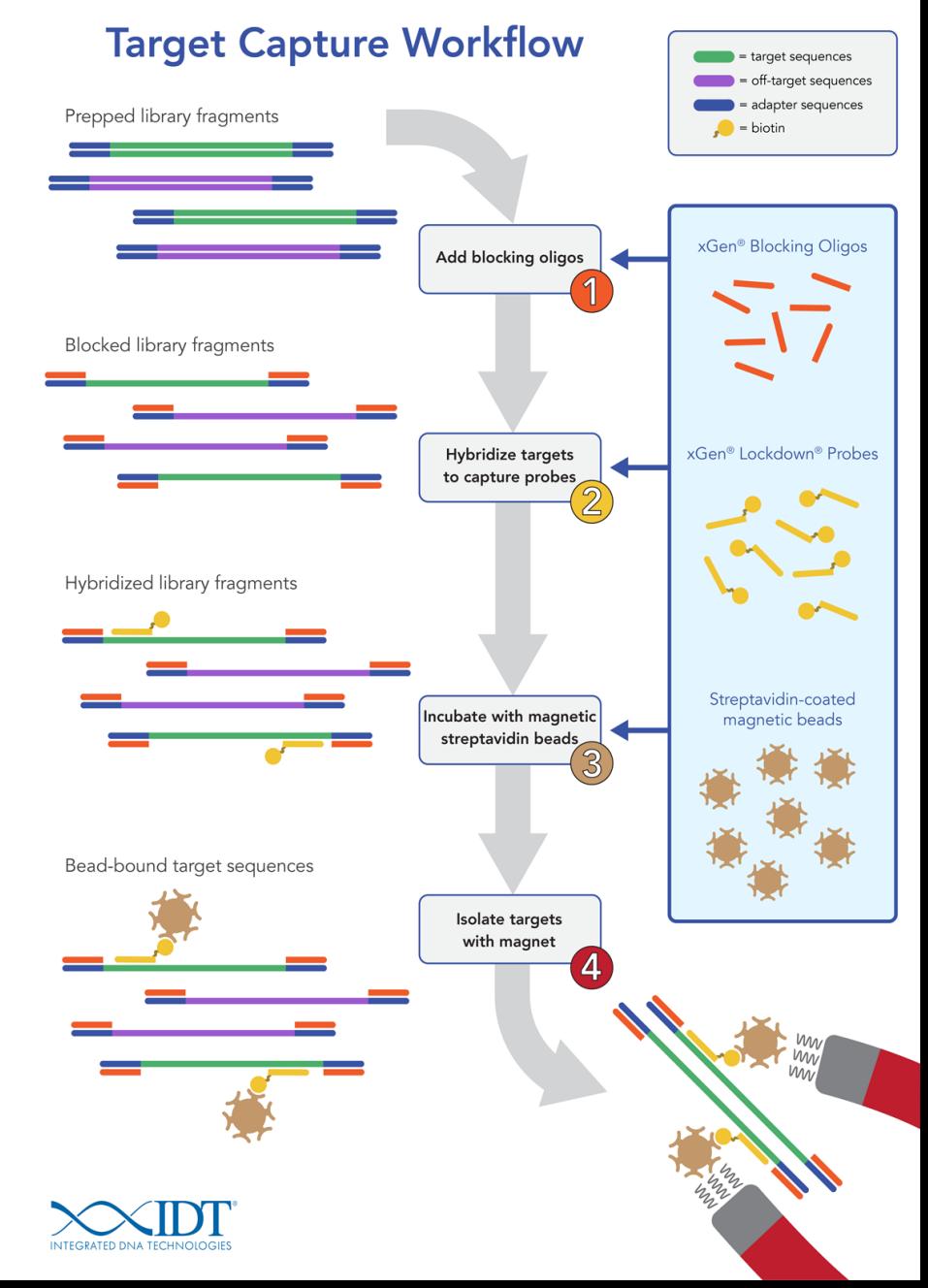

## **FULL-LENGTH CDNA TARGET SEQUENCE CAPTURE PROCEDURES**

PACIFIC<br>**BIOSCIENCES<sup>®</sup>** 

PacBio SampleNet - Shared Protocol

**ACBIO®** 

Please note: the shared protocols described herein may not have been validated by Pacific Biosciences and are provided as-is and without any warranty. Use of these protocols is offered to those customers who understand and accept the associated terms and conditions and wish to take advantage of their potential to help prepare samples for analysis using the PacBio® system. If any of these protocols are to be used in a production environment, it is the responsibility of the end user to perform the required validation.

## **Full-length cDNA Target Sequence Capture Using** SeqCap<sup>®</sup> EZ Libraries

*[http://www.pacb.com/wp-content/uploads/2015/09/Shared-Protocol-Full-length-cDNA-Target-Sequence-Capture-Using-](http://www.pacb.com/wp-content/uploads/2015/09/Shared-Protocol-Full-length-cDNA-Target-Sequence-Capture-Using-Roche-NimbleGen-SeqCap-EZ-Library.pdf)Roche-NimbleGen-SeqCap-EZ-Library.pdf*

PACBIO<sup>®</sup> **Unsupported Protocol** Please note: the unsupported protocol described herein may not have been validated by Pacific Biosciences and is provided as-is and without any warranty. Use of this protocol is offered to those customers who understand and accept the associated terms and conditions and wish to take advantage of their potential to help prepare samples for analysis using the PacBio® System. If any of these protocols are to be used in a production environment, it is the responsibility of the end user to perform the required validation. **Full-length cDNA Target Sequence Capture Using IDT xGen<sup>®</sup> Lockdown<sup>®</sup> Probes** *[http://www.pacb.com/wp-content/uploads/Unsupported-Protocol-Full-length-cDNA-Target-Sequence-Capture-IDT](http://www.pacb.com/wp-content/uploads/Unsupported-Protocol-Full-length-cDNA-Target-Sequence-Capture-IDT-xGen-Lockdown-Probes.pdf)xGen-Lockdown-Probes.pdf*

Multiplexed targeted Iso-Seq analysis can be achieved by incorporating barcodes early in the workflow:

- Reduces total time to sample Prep
- Reduces amplification, size selection and SMRTbell template preparation cost

*Find all protocols at http://www.pacb.com/support/documentation/*

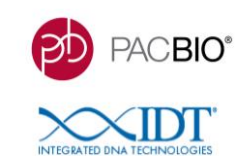

#### A Method for the Identification of Variants in Alzheimer's Disease Candidate Genes and **Transcripts Using Hybridization Capture Combined with Long-Read Sequencing**

Steve Kujawa<sup>1</sup>, Jenny Ekholm<sup>1</sup>, Kevin Eng<sup>1</sup>, Ting Hon<sup>1</sup>, Elizabeth Tseng<sup>1</sup>, Aaron Wenger<sup>1</sup>, Kristina Giorda<sup>2</sup>, Jiashi Wang<sup>2</sup> & Mirna Jarosz<sup>2</sup><br><sup>1</sup>PacBio, 1305 O'Brien Drive, Menlo Park, CA 94025<br><sup>2</sup>Integrated DNA T

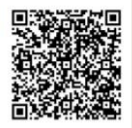

*<http://www.pacb.com/wp-content/uploads/Kujawa-AGBT-2017-Alzheimers-Disease-Candidate-Genes-and-Transcripts-Using-Hybridization-Capture.pdf>*

#### *AGBT 2017*

- Here we present a method for capturing genomic DNA (gDNA) and cDNA from two AD subjects using a panel of probes targeting 35 AD candidate genes
	- Probes were placed approximately every 1 kb and designed to cover the entire gene (exons, introns and regulatory regions)
- By combining xGen® Lockdown® probes with SMRT Sequencing, we provide completely sequenced candidate genes as well as their corresponding full-length transcripts.
- Furthermore, we are able to take advantage of heterozygous variants to phase the genes and their corresponding transcript isoforms into their respective haplotypes
- Combining xGen Lockdown probes with SMRT Sequencing provides a method for completely sequenced candidate genes and their corresponding full-length transcripts. This method enables:
	- Detection of a broad range of genomic variants, from SNPs to multi-kilobase insertions and deletions
	- Detection of novel transcript isoforms, including novel exons
	- Assignment of variants and transcripts isoforms to their specific haplotypes

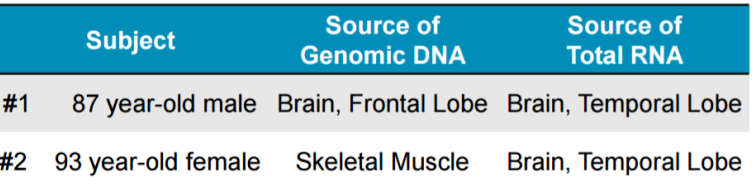

**gDNA and total RNA from two AD subjects were purchased from BioChain Institute, Inc.**

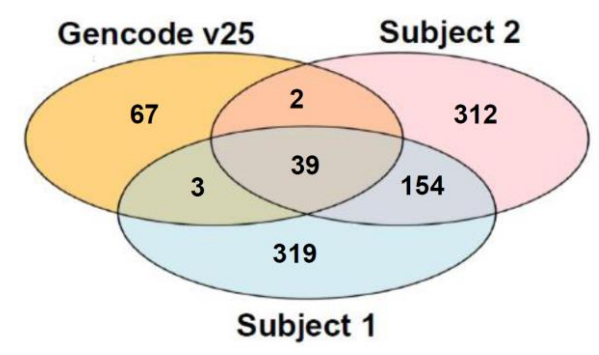

**Comparison of isoforms observed in Subjects 1 & 2 with Level 1 isoforms in Gencode v25.** In total, 515 and 507 isoforms were found in Subject 1 and 2, respectively. When compared with existing transcripts in Gencode v25 only 39 were shared among all 3 data sources

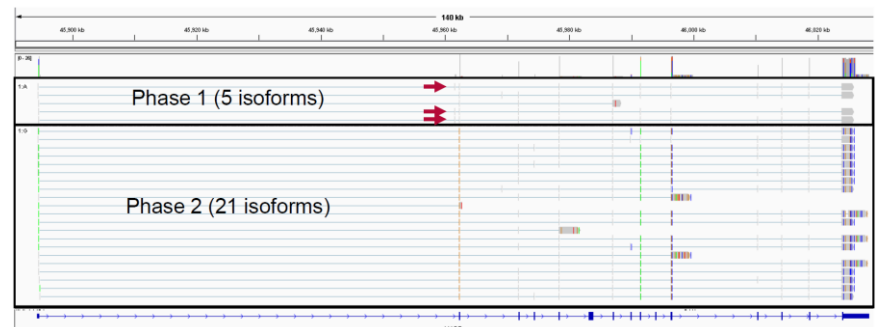

**Haplotyped MAPT transcripts from Subject 1.** Heterozygous SNPs can be used to haplotype the transcripts. A novel exon (red arrows) was observed in three of the five isoforms in Phase 1 and not observed in any of the 21 isoforms in Phase 2.

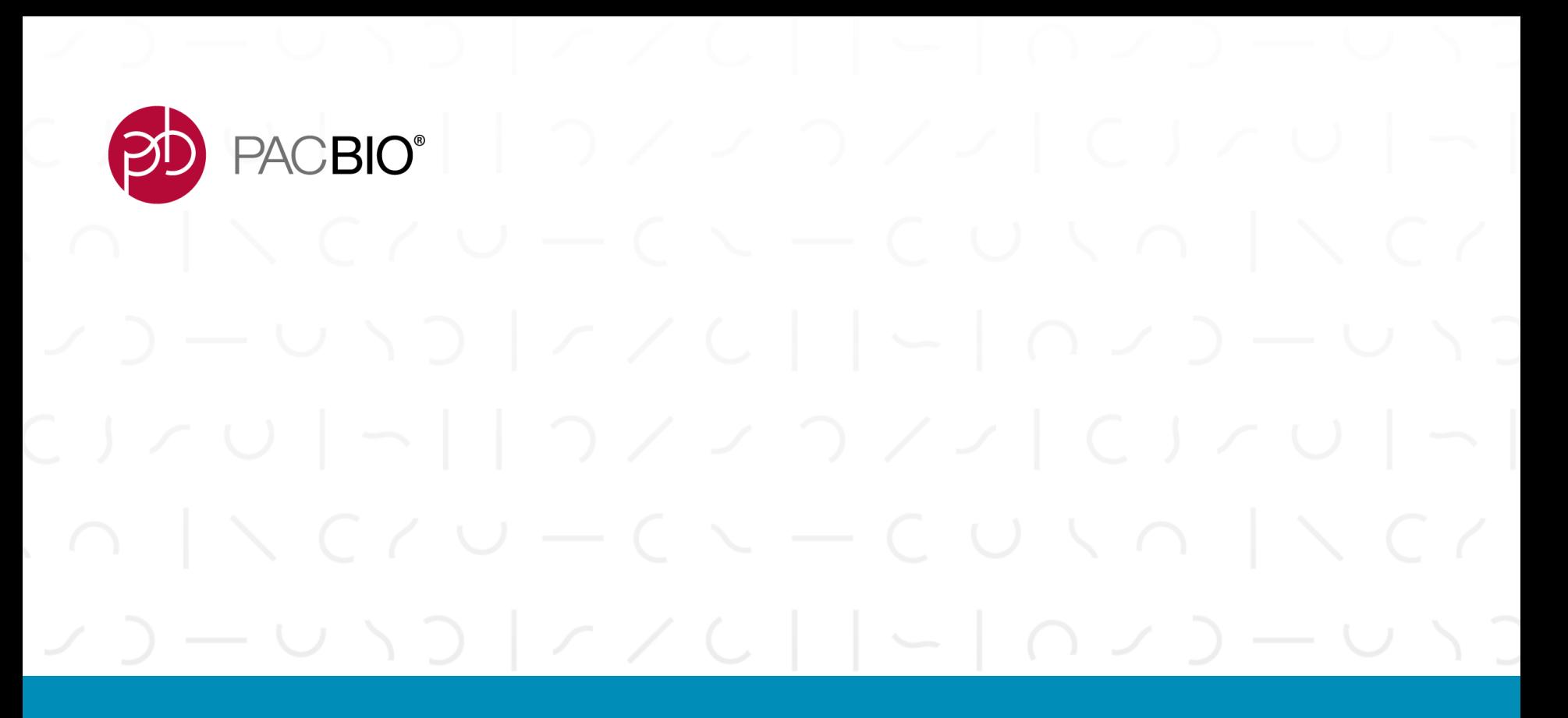

# **Bacterial Iso-Seq Analysis**

## PACBIO<sup>®</sup>

## **BACTERIAL ISO-SEQ METHOD**

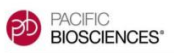

**Unsupported Protocol** 

Please note: the unsupported protocols described herein maynot have been validated by Pacific Biosciences and are provided as-is and without any warranty. Use of these protocols is offered to those customers who understand and accept the associated terms and conditions and wish to take advantage of their potential to help prepare samples for analysis. If any of these protocols are to be used in a production environment, it is the responsibility of the end user to perform the required validation.

#### Bacterial Iso-Seq™ Transcript Sequencing Using the SMARTer™ PCR cDNA Synthesis Kit and BluePippin™ Size-Selection System

*http://www.pacb.com/wp-content/uploads/Unsupported-Protocol-Bacterial-[Iso\\_Seq-Clontech-SMARTer-PCR-cDNA-Synthesis-Kit-BluePippin-Size-](http://www.pacb.com/wp-content/uploads/Unsupported-Protocol-Bacterial-Iso_Seq-Clontech-SMARTer-PCR-cDNA-Synthesis-Kit-BluePippin-Size-Selection.pdf)Selection.pdf*

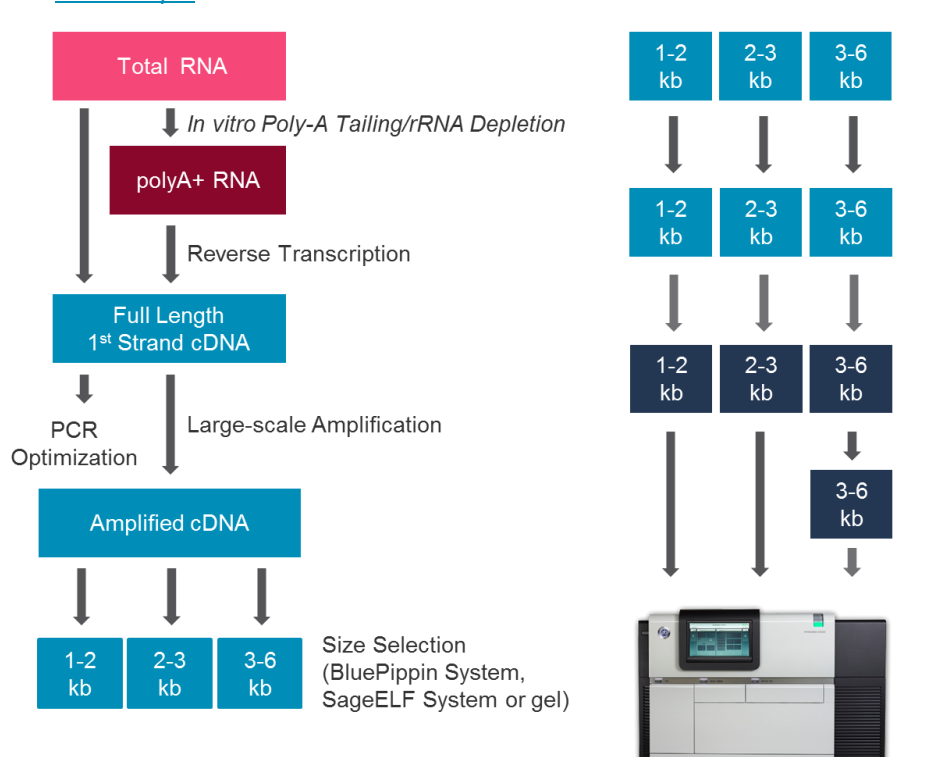

### **Goal**

- Detection of polycistronic and full-length operon transcripts
- Detection of alternative transcription start/stop sites (TSS)

#### **Bacterial Iso-Seq Analysis Considerations**

- No polyA tail
- No built-in selection of mRNA
- To address the above challenges:
	- Enzymatically add poly(A)-tail
	- Perform rRNA depletion (with RiboMinus)

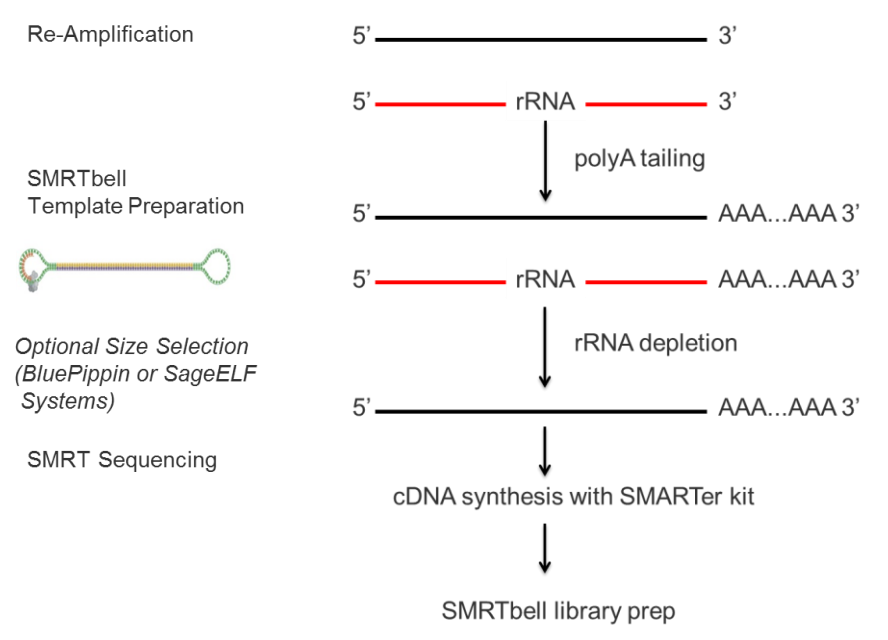

*Find all protocols at http://www.pacb.com/support/documentation/*

## **PREPARING BACTERIAL RNA FOR REVERSE TRANSCRIPTION: POLY(A)-TAILING AND RIBOSOMAL RNA DEPLETION**

- The reverse transcription kit utilized for this method, the SMARTer PCR cDNA Synthesis Kit from Clontech, requires the presence of a poly(A)-tail in order to generate full-length cDNA
- Due to the absence of a  $poly(A)$ -tail on bacterial transcripts, users must first enzymatically add poly(A)-tails to 3' ends of all transcripts (using the Poly(A) Polymerase Tailing Kit from Epicentre).
- Since this will add poly(A)-tails to all transcripts, including highly abundant rRNA, users must then deplete rRNA using an rRNAdepletion method (RiboMinus Technology from Thermo Fisher is described in this protocol).

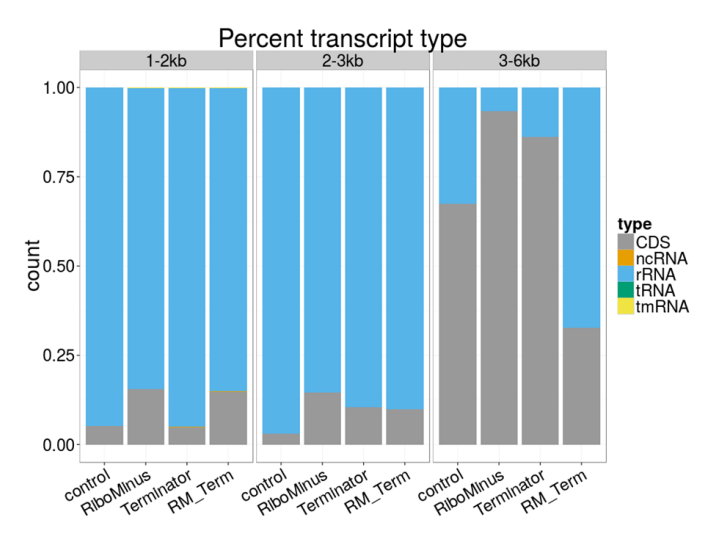

Sequence reads were mapped to the *E. coli* genome reference. Arrows show reduction in coverage of rRNAs after rRNA depletion. Shared peaks are most likely ribosomal associated genes. Out of all traditional rRNA depletion methods tested, RiboMinus had the highest rRNA depletion efficiency.

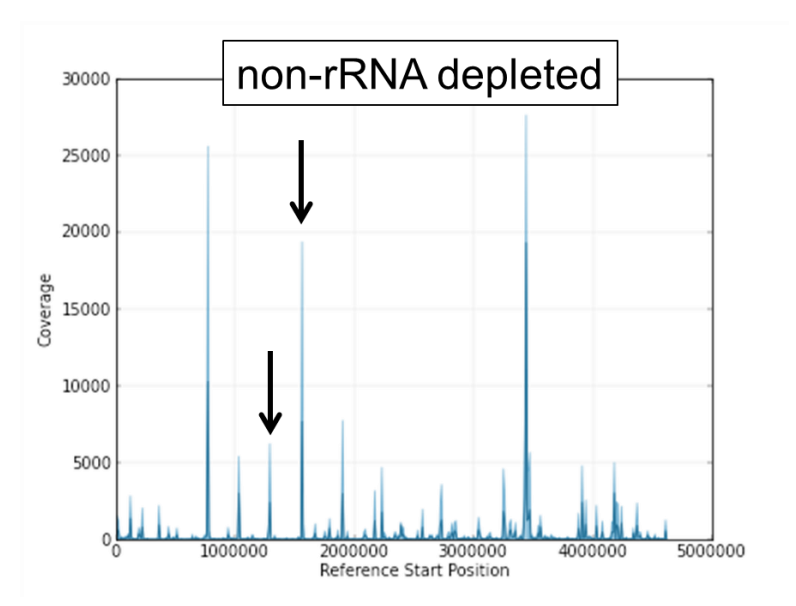

PACBIO<sup>®</sup>

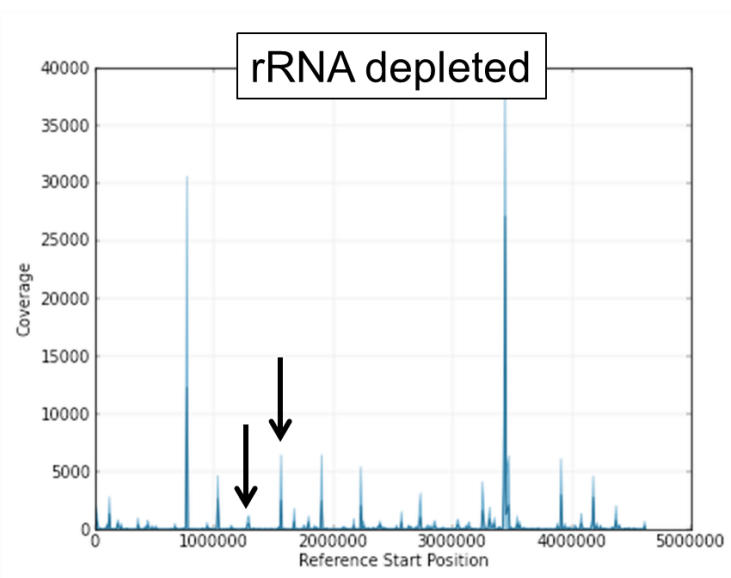

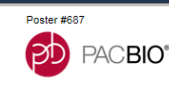

**(A) (B)**

PacBio (650) 521-8342 mboitano@pacb.com

#### *PDF Available Upon Request*

#### *ASM 2017*

x480  $x490$  $x500$  $\times$ 510  $\times$ 620

## *Using long-read SMRT Sequencing, poly-cistronic and full-length operon reads are easily obtained without the need for assembly of short fragments*

Details: wis-Ecoli-K12: 1,757,882-1,771,448 (13,566 bp @ 906x) 1,757,882bp 1,759,239bp 1,760,595bp 1,761,952bp 1,763,308bp 1,764,665bp WIS\_MG165.  $\times 20$ suf S" sufD" suf C' sufB" ynh G' sufE sufA rydB" ydiH  $\begin{array}{r|l}\n \hline\n x30 \\
 \hline\n x40 \\
 \hline\n x50 \\
 \hline\n x70 \\
 \hline\n x80 \\
 \hline\n x80 \\
 \hline\n x100 \\
 \hline\n x100\n \end{array}$ fwd rev wis-Ecolialigned\_reads<br>(1nts) XTD  $(1pts)$  $x20$  $\frac{x110}{x120}$  $\frac{x130}{x140}$ x30  $x150$ x40  $x160$  $\times 170$ x50  $x180$  $x190$  $x60$  $\times 200$  $x210$  $\times 220$ x70  $x230$  $\times 240$  $\times80$  $x260$  $\times 260$  $x90$  $x270$  $x280$  $\times 100$  $x290$  $\begin{array}{r}\n\hline\nx300 \\
\hline\nx310\n\end{array}$  $x110$  $x320$  $x330$  $\times 120$  $x340$  $\frac{x350}{x350}$ x130  $\frac{x370}{x380}$  $x140$  $x390$  $x400$  $x150$  $\times$ 410  $x420$  $x430$  $x440$ - Using long-read SMRT Sequencing, distinct transcription start/stop sites can be identified.  $x450$  $x400$  $x470$ 

Full-length transcript reads that map to the **(A)** his and **(B)** sur operons in *E. coli* show multiple transcription start and stop sites, resulting in multiple, distinct transcripts from the same operon.

**ACBIO®** 

## **PACBIO USER GROUP MEETING AGENDA – JUNE 28, 2017**

## **11:50 – 12:20 p.m.**

## *SMRT-cappable-seq Reveals the Complex Operome of Bacteria*

## Bo Yan, Ph.D. Postdoc, New England Biolabs (NEB)

Gene expression in bacteria is organized into operons, a functional unit of genomic DNA containing a cluster of genes under the control of a single promoter. Operon structures in bacteria are difficult to tackle because the accurate identification of transcripts start and end is challenging. Additionally, short read sequencing cannot establish the connectivity between the transcription start and end. As a result, and despite overwhelming mass of transcriptome information, accurate operon structures have so far been solved only for a handful of cases.

Here we describe SMRT-cappable-seq as the first experimental methodology to identify operon structures genome-wide in prokaryotes. It combines the isolation of full length primary transcripts with SMRT Sequencing. Applied to *E. coli*, SMRT-cappable-seq identifies a total of 2300 operons from which around 900 are novel. Importantly, our result reveals a pervasive read-through of previous experimentally validated transcription termination sites. Termination read-through represents a powerful strategy to control gene expression and establish operon polarity. Taken together this data provides a first glance at the complexity of the 'operome' in bacteria and presents an invaluable resource for understanding gene regulation and function in bacteria.

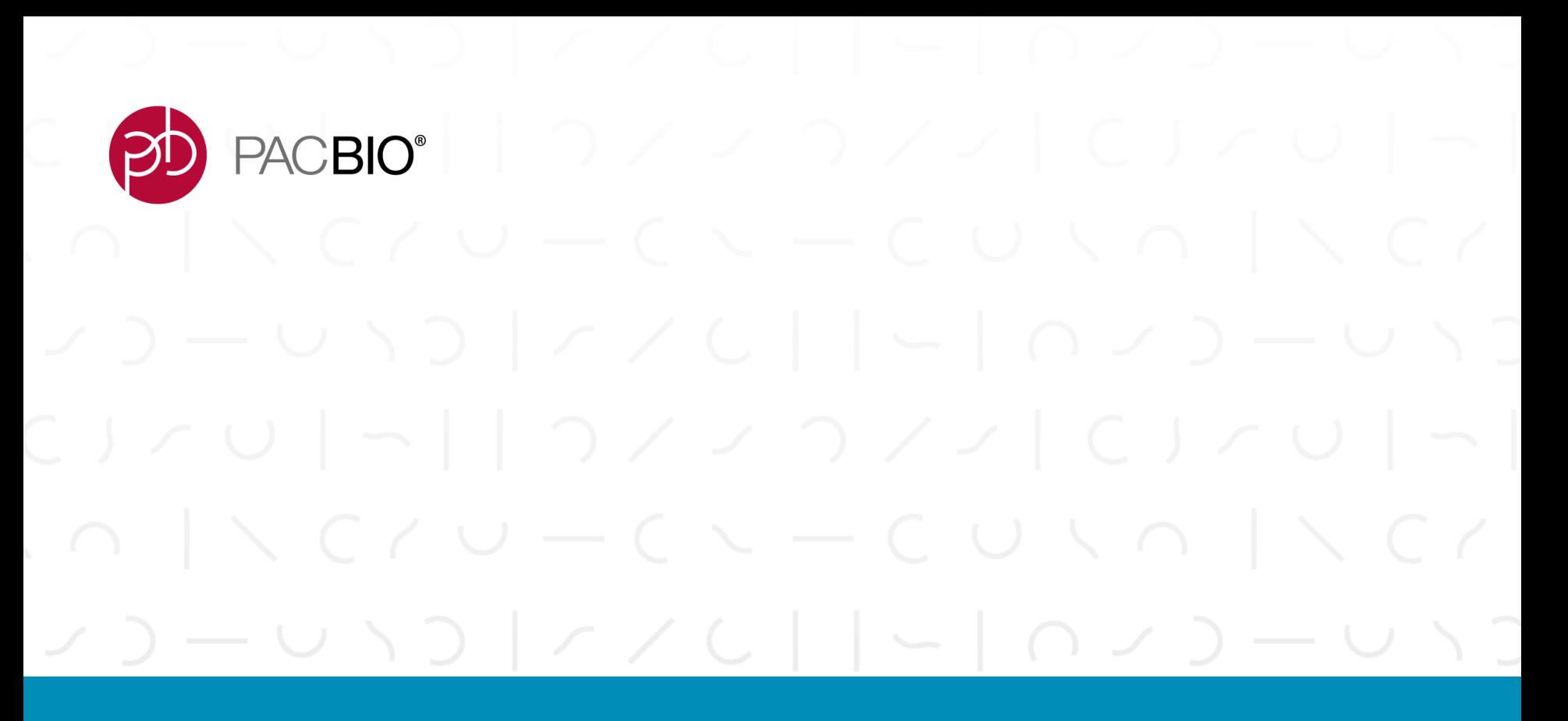

# **Iso-Seq Technical Resources**

## **TECHNICAL RESOURCES FOR SMRTBELL LIBRARY SAMPLE PREPARATION AND ISO-SEQ ANALYSIS**

#### **User Bulletins**

*User Bulletin for PacBio RS II and Sequel Systems: Centrifuge Tube and Pipet Tip Recommendations (NEW!) (May 2017)*

- PacBio advises against the use of Axygen MAXYMum Recovery™ tubes and pipet tips. Please discontinue use of these products immediately. PacBio recommends alternatives in the User Bulletin.
- [http://www.pacb.com/wp-content/uploads/User-Bulletin-Centrifuge-Tube-and-Pipet-Tip-](http://www.pacb.com/wp-content/uploads/User-Bulletin-Centrifuge-Tube-and-Pipet-Tip-Recommendations.pdf)Recommendations.pdf

*Field Advisory for Sequel System: Securing Sequel Pipet Tip Rack (NEW!) (May 2017)*

- PacBio recommends a simple procedure to ensure that the Sequel Pipet Tip rack is firmly affixed to the tip box.
- [http://www.pacb.com/wp-content/uploads/Field-Advisory-Notice-Securing-Sequel-Pipet-Tip-](http://www.pacb.com/wp-content/uploads/Field-Advisory-Notice-Securing-Sequel-Pipet-Tip-Rack.pdf)Rack.pdf

*User Bulletin for Sequel System: Heat Seal Advisory (Adhesive Seal Warning) (NEW!) (May 2017)* 

- PacBio advises against the use of adhesive foils and recommends the use of Sequel Sample Plate Foil.
- [http://www.pacb.com/wp-content/uploads/User-Bulletin-Heat-Seal-Advisory-Adhesive-Seal-](http://www.pacb.com/wp-content/uploads/User-Bulletin-Heat-Seal-Advisory-Adhesive-Seal-Warning.pdf)Warning.pdf

*User Bulletin for Sequel System: Barcode Scanning of Sequel Sequencing Kit 2.0 (NEW!) (May 2017)*

- PacBio is providing clarity on which barcode to scan to ensure the Sequel System has the correct information and that all the consumables are compatible.
- [http://www.pacb.com/wp-content/uploads/User-Bulletin-Barcode-Scanning-of-Sequel-Sequencing-](http://www.pacb.com/wp-content/uploads/User-Bulletin-Barcode-Scanning-of-Sequel-Sequencing-Kit-2.0.pdf)Kit-2.0.pdf

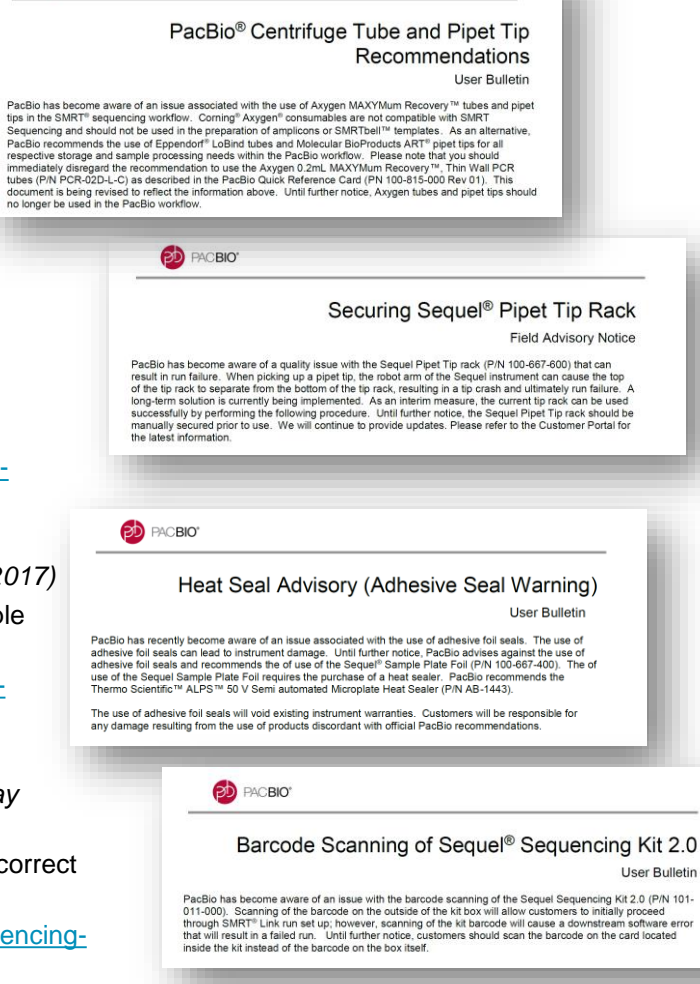

**BD** PACBIO"

PACBIO<sup>®</sup>

**Find all protocols at http://www.pacb.com/support/documentation/**

**ACBIO®** 

#### **User Bulletins (Cont.)**

*User Bulletin – Guidelines for Preparing cDNA Libraries for Isoform Sequencing*

- [http://www.pacb.com/wp-content/uploads/2015/09/User-Bulletin-Guidelines-for-Preparing](http://www.pacb.com/wp-content/uploads/2015/09/User-Bulletin-Guidelines-for-Preparing-cDNA-Libraries-for-Isoform-Sequencing-Iso-Seq.pdf)cDNA-Libraries-for-Isoform-Sequencing-Iso-Seq.pdf

#### **Application Briefs and Brochures**

*Application Brief: Long-Read RNA Sequencing Best Practices (NEW!) (2017)*

- [http://www.pacb.com/wp-content/uploads/Application-Brief-RNA-sequencing-Best-](http://www.pacb.com/wp-content/uploads/Application-Brief-RNA-sequencing-Best-Practices.pdf)Practices.pdf

*Application Brochure: Read full-length transcripts – no assembly required (2016)*

- [http://www.pacb.com/wp-content/uploads/2015/09/Read-Full-Length-Transcripts-No-](http://www.pacb.com/wp-content/uploads/2015/09/Read-Full-Length-Transcripts-No-Assembly-Required.pdf)Assembly-Required.pdf

#### **Webinars**

*Tutorial: Iso-Seq Analysis Application (NEW!) (Nov. 2016)*

- <http://www.pacb.com/wp-content/uploads/SMRTLink-Video-5-Iso-Seq.mp4>

*PAG 2017 PacBio Workshop: Using Iso-Seq to Fill in Your A\_no\_\_tion (Richard Kuo, Roslin Institute, University of Edinburgh) (NEW!) (Jan. 2017)*

- <http://www.pacb.com/wp-content/uploads/SMRTLink-Video-5-Iso-Seq.mp4>

*PacBio Webinar: Iso-Seq Bioinformatics Webinar (2015)*

- [http://aa314.gondor.co/webinar/iso-seqtm-analysis-beyond-advanced-bioinformatics-for](http://aa314.gondor.co/webinar/iso-seqtm-analysis-beyond-advanced-bioinformatics-for-transcriptome-sequencing-using-long-reads/)transcriptome-sequencing-using-long-reads/

*PacBio Webinar: Iso-Seq Sample Preparation and Experimental Design Webinar (2015)*

- [http://aa314.gondor.co/webinar/iso-seqtm-method-sample-prep-and-experimental-design](http://aa314.gondor.co/webinar/iso-seqtm-method-sample-prep-and-experimental-design-for-full-length-cdna-sequencing/)for-full-length-cdna-sequencing/

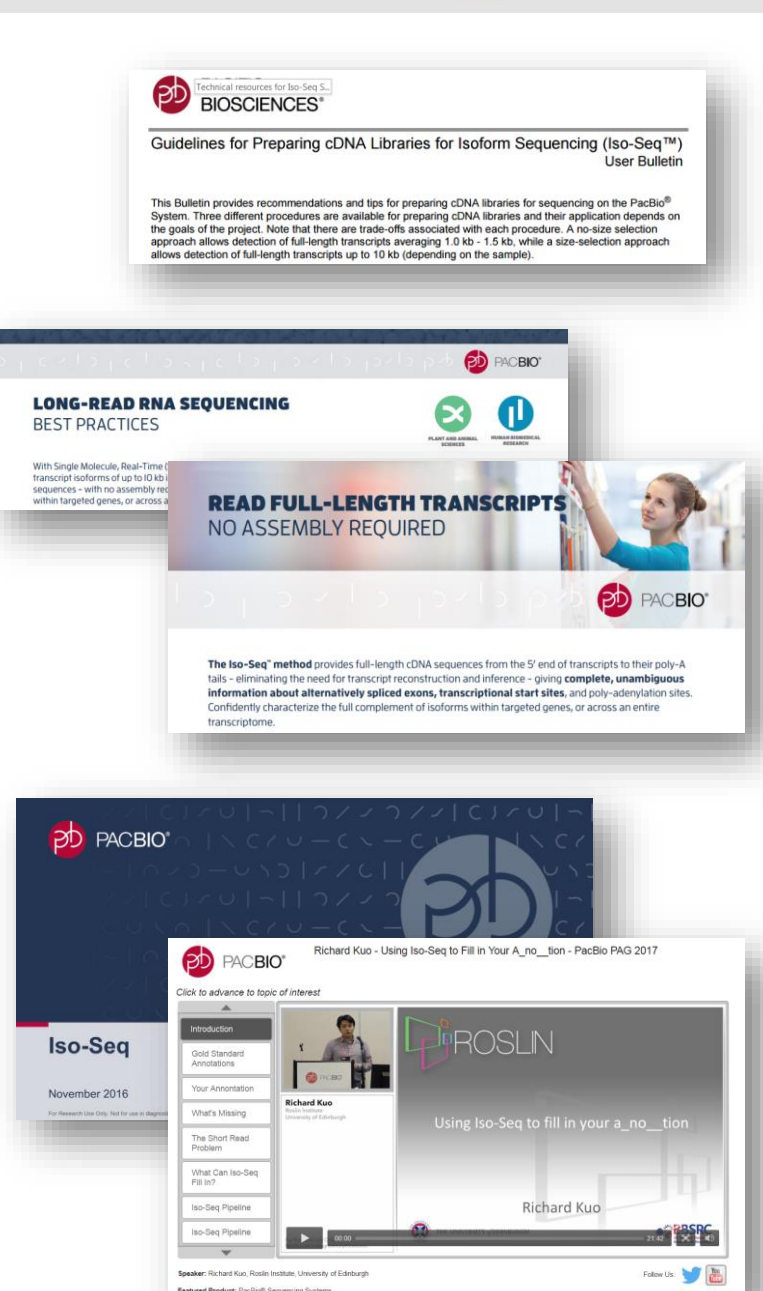

o vilo <sub>l</sub>ovic vilo lovic lovic <mark>p</mark> PACBIO<sup>®</sup>

#### **Iso-Seq Library Preparation Protocols**

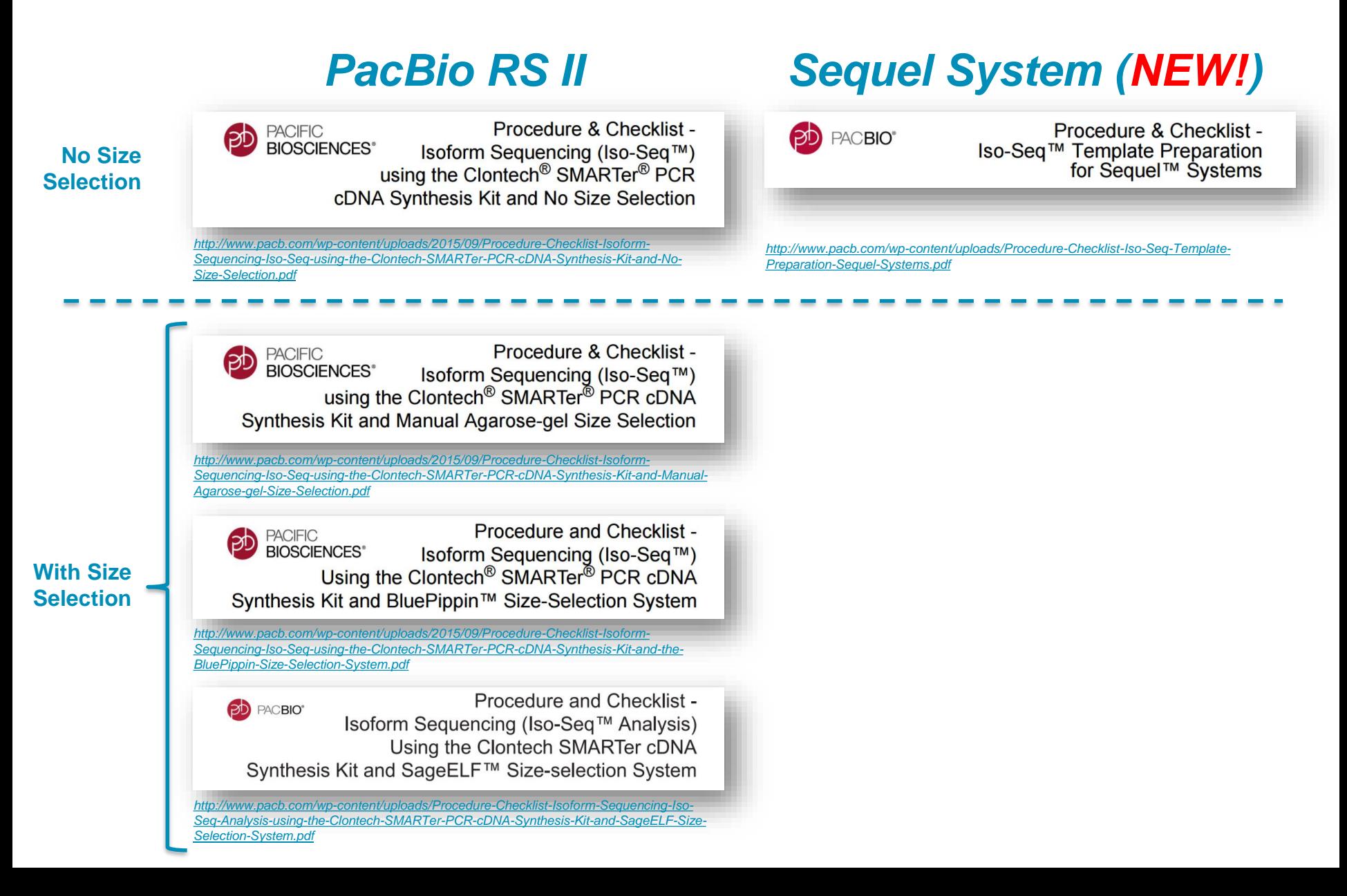

**ACBIO®** 

#### **Multiplexed Iso-Seq Library Preparation Protocols**

*Shared Protocol – Barcoding Samples for Isoform Sequencing* 

[http://www.pacb.com/wp-content/uploads/2015/09/Shared-Protocol-Barcoding-](http://www.pacb.com/wp-content/uploads/2015/09/Shared-Protocol-Barcoding-Samples-for-Isoform-Sequencing-Iso-Seq-Analysis.pdf)Samples-for-Isoform-Sequencing-Iso-Seq-Analysis.pdf

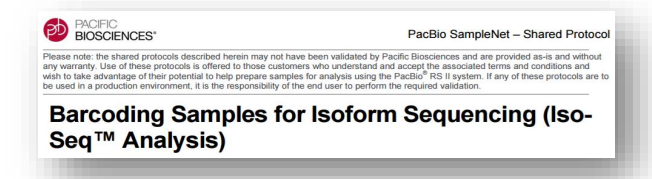

#### **Full-length cDNA Target Sequence Capture Protocols**

*Shared Protocol – Full-length cDNA Target Sequence Capture Using SeqCap® EZ Libraries*

- http://www.pacb.com/wp-content/uploads/2015/09/Shared-Protocol-Full-length[cDNA-Target-Sequence-Capture-Using-Roche-NimbleGen-SeqCap-EZ-Library.pdf](http://www.pacb.com/wp-content/uploads/2015/09/Shared-Protocol-Full-length-cDNA-Target-Sequence-Capture-Using-Roche-NimbleGen-SeqCap-EZ-Library.pdf)

*Unsupported Protocol – Full-length cDNA Target Sequence Capture Using IDT xGen Lockdown Probes*

- [http://www.pacb.com/wp-content/uploads/Unsupported-Protocol-Full-length-cDNA-](http://www.pacb.com/wp-content/uploads/Unsupported-Protocol-Full-length-cDNA-Target-Sequence-Capture-IDT-xGen-Lockdown-Probes.pdf)Target-Sequence-Capture-IDT-xGen-Lockdown-Probes.pdf

#### **Bacterial Iso-Seq Library Preparation Protocols**

*Unsupported Protocol – Bacterial Iso-Seq Transcript Sequencing Using the SMARTer PCR cDNA Synthesis Kit and BluePippin Size-Selection System*

- [http://www.pacb.com/wp-content/uploads/Unsupported-Protocol-Bacterial-Iso\\_Seq-](http://www.pacb.com/wp-content/uploads/Unsupported-Protocol-Bacterial-Iso_Seq-Clontech-SMARTer-PCR-cDNA-Synthesis-Kit-BluePippin-Size-Selection.pdf)Clontech-SMARTer-PCR-cDNA-Synthesis-Kit-BluePippin-Size-Selection.pdf

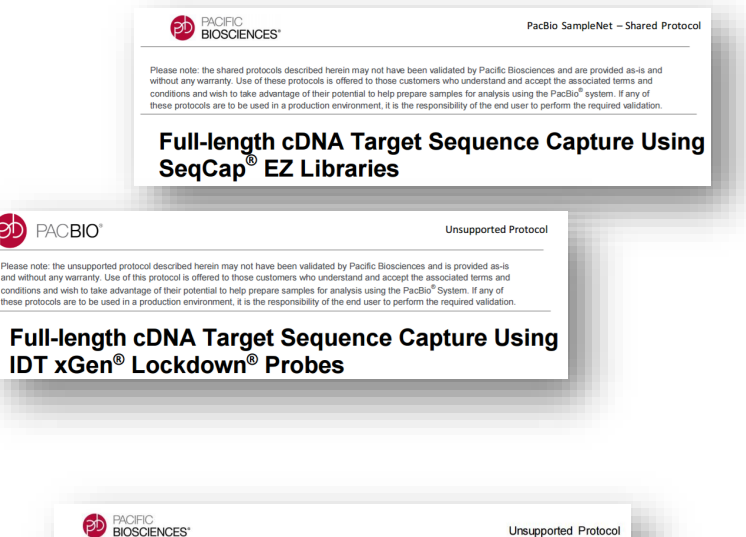

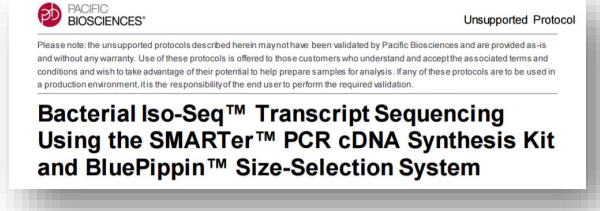

**Find all protocols at http://www.pacb.com/support/documentation/**

#### **Iso-Seq Data Analysis**

[http://www.pacb.com/products-and-services/analytical-software/smrt-analysis/analysis](http://www.pacb.com/products-and-services/analytical-software/smrt-analysis/analysis-applications/rna-sequencing/)applications/rna-sequencing/

*SMRT Analysis Iso-Seq Bioinformatics Tutorials – PacBio RS II*

[https://github.com/PacificBiosciences/cDNA\\_primer/wiki](https://github.com/PacificBiosciences/cDNA_primer/wiki)

*SMRT Analysis Iso-Seq Bioinformatics Tutorials – Sequel System*

[https://github.com/PacificBiosciences/IsoSeq\\_SA3nUP/wiki](https://github.com/PacificBiosciences/IsoSeq_SA3nUP/wiki)

#### *Iso-Seq Analysis Bioinformatics FAQ*

[https://github.com/PacificBiosciences/cDNA\\_primer/wiki/Iso%E2%80%90Seq-FAQ](https://github.com/PacificBiosciences/cDNA_primer/wiki/Iso%E2%80%90Seq-FAQ)

#### **PacBio In-House Dataset Releases**

[https://github.com/PacificBiosciences/IsoSeq\\_SA3nUP/wiki/Iso-Seq-in-house-datasets](https://github.com/PacificBiosciences/IsoSeq_SA3nUP/wiki/Iso-Seq-in-house-datasets)

*Human Alzheimer Brain (NEW!) (released Sept 2016)*

- [http://www.pacb.com/blog/data-release-alzheimer-brain-isoform-sequencing-iso-seq](http://www.pacb.com/blog/data-release-alzheimer-brain-isoform-sequencing-iso-seq-dataset/)dataset/

*MCF-7 Human Breast Cancer Cell Line (two releases, most recent in May 2015)*

- <https://github.com/PacificBiosciences/DevNet/wiki/IsoSeq-Human-MCF7-Transcriptome>

#### *Human Brain, Heart, and Liver (released Oct 2014)*

- <http://blog.pacificbiosciences.com/2014/10/data-release-whole-human-transcriptome.html>

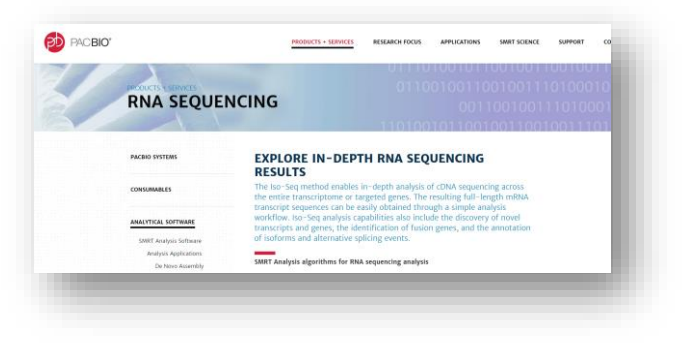

Data Release: Alzheimer Brain Isoform Sequencing (Iso-Seq) Dataset

Tuesday, September 20, 2016

Updated! Data Release: Human MCF-7 **Transcriptome** 

Thursday, June 11, 2015

Data Release: Whole Human Transcriptome from Brain, Heart, and Liver -<br>Tuesday, October 21, 2014

**Find all protocols at http://www.pacb.com/support/documentation/**

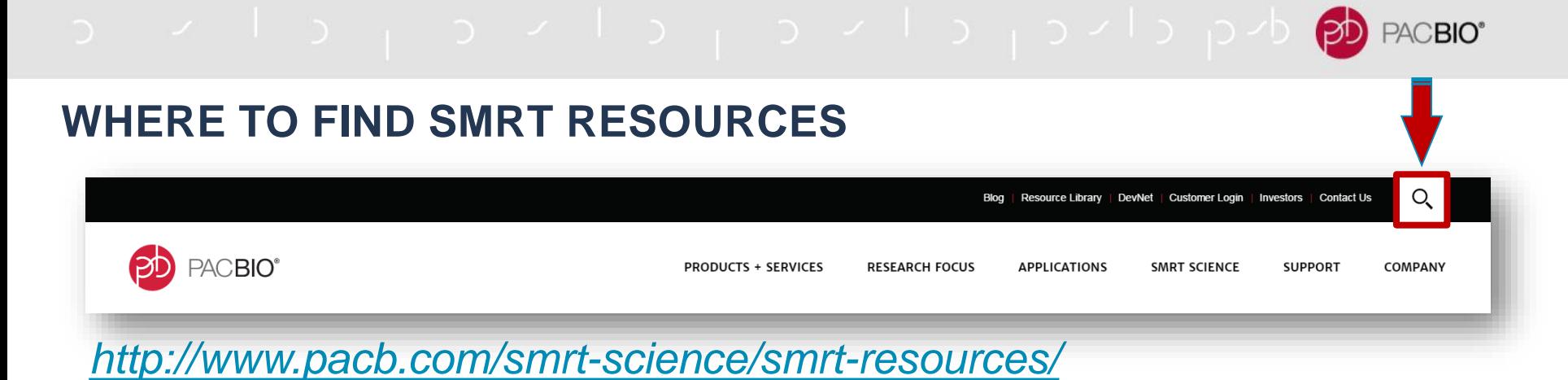

Explore our collection of resources and learn how scientists use SMRT Sequencing to advance their research.

#### **Scientific publications**

[Explore](http://www.pacb.com/smrt-science/smrt-resources/scientific-publications/) our database of scientific publications featuring PacBio data.

#### **Conference proceedings**

[Access](http://www.pacb.com/smrt-science/smrt-resources/conference-proceedings/) conference posters and presentations our customers, collaborators, and internal scientists have presented at various scientific meetings.

#### **PacBio literature**

[View](http://www.pacb.com/smrt-science/smrt-resources/pacbio-literature/) case studies, brochures, application notes, and more.

#### **Video gallery**

[Watch](http://www.pacb.com/smrt-science/smrt-resources/video-gallery/) our collection of videos, webinars, customer testimonials, and more.

#### **Blog**

[Read](http://www.pacb.com/smrt-science/smrt-resources/blog/) our blog featuring new research, publications, conference summaries, and SMRT Sequencing updates.

#### **Product documentation and training**

Visit user [documentation](http://www.pacb.com/ support/documentation/) for our entire documentation library and [training](http://www.pacb.com/support/training/) for user training materials.

#### o v l d <sub>l</sub> o v l d <sub>l</sub> o v l d <sub>l</sub> o <sup>v l</sup> o p d <mark>øb</mark> PACBIO<sup>®</sup>

## **SUMMARY**

- Prepare full-length transcripts using the Clontech<sup>®</sup> SMARTer<sup>®</sup> PCR cDNA Synthesis Kit with as little as 1 ng of poly A+ RNA or 2 ng of total RNA
- -Sequel System loading protocols reduce need for size selection for transcripts  $<$ 4 kb
	- Optional size-selection protocols to enrich for transcripts >4 kb
- -Survey transcriptomes in 1–2 SMRT Cells on the Sequel System
	- Increase sequencing depth for more comprehensive transcriptome characterization
- Compatible with standard target enrichment methods, such as NimbleGen SeqCap EZ or IDT xGen Lockdown Probes
- Multiplex transcripts or full transcriptomes with sample barcoding
	- Profile transcripts from multiplexed samples in a single Sequel SMRT Cell 1M
- Data analysis protocols and tools available through SMRT Analysis and PacBio DevNet to generate high-quality, full-length transcript sequences with no assembly required
	- Run Iso-Seq analysis in either *de novo* (no genome reference required) or reference-based mode
	- Run Iso-Seq with Mapping analysis (map isoforms to GMAP) to enable studying gene families, gene fusion, accurate identification of unique isoforms.

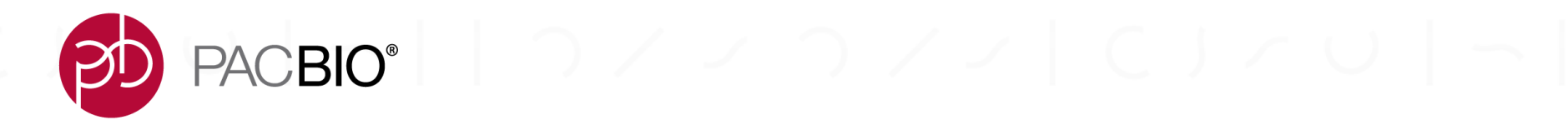

# $\begin{array}{c} \begin{array}{c} \hline \begin{array}{cccc} \hline \end{array} & \begin{array}{cccc} \hline \end{array} & \begin{array}{cccc} \hline \end{array} & \begin{array}{cccc} \hline \end{array} & \begin{array}{cccc} \hline \end{array} & \begin{array}{cccc} \hline \end{array} & \begin{array}{cccc} \hline \end{array} & \begin{array}{cccc} \hline \end{array} & \begin{array}{cccc} \hline \end{array} & \begin{array}{cccc} \hline \end{array} & \begin{array}{cccc} \hline \end{array} & \begin{array}{cccc} \hline \end{array} & \begin{array}{cccc} \hline \$  $70 - 01017701 - 01070 - 010$

# **PacBio Scientific Conference Poster Presentations**

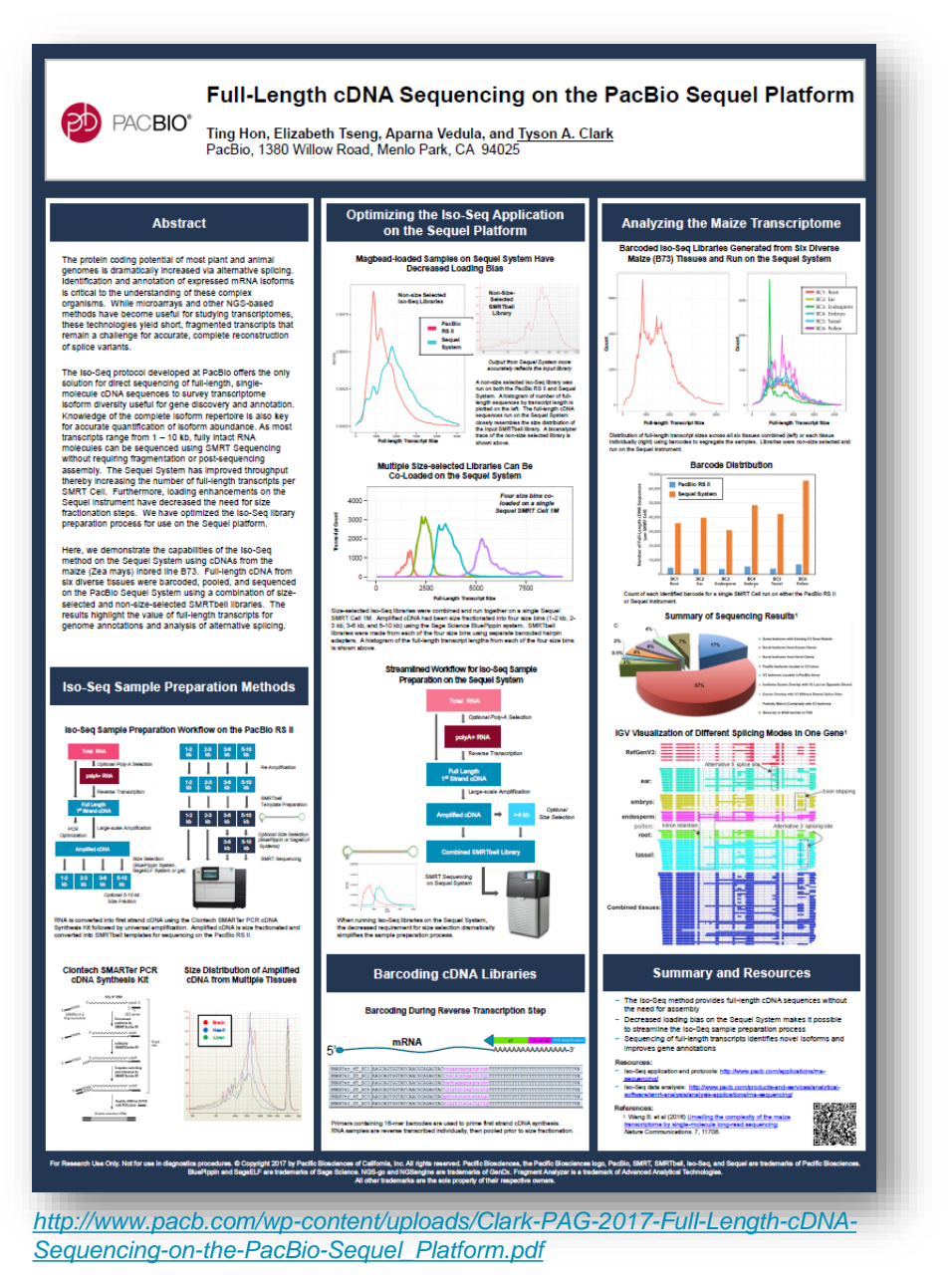

*PAG 2017*

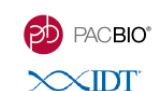

#### A Method for the Identification of Variants in Alzheimer's Disease Candidate Genes and Transcripts Using Hybridization Capture Combined with Long-Read Sequencing

Steve Kujawa", Jenny Ekholm", Kevin Eng!, Ting Hon!, Elizabeth Tseng!, Aaron Wenger!, Kristina Giorda?, Jenny Ekholm!, Kevin Eng!, Ting Hon!, Elizabeth Tseng!, Aaron Wenger!, Kristina Giorda?, Jiashi Wang? & Mirna Jarosz? Practile, 1985 O Brief Drive, Metric Park, CA 34023<br>Integrated DNA Technologies, 1710 Commercial Park, Coralville, IA, 52241

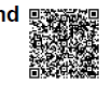

#### **Introduction**

Alzheimer's disease (AD) is a devastating neurodegenerative disease that is genetically complex. Although great progress has been made in identifying fully penetrant mutations in genes that cause early-onset AD, these still represent a very small percentage of AD cases. Large-scale, genome-wide association studies (GWAS) have identified at least 20 additional genetic risk loci for the more common form of late-onset AD. However, the identified SNPs are typically not the actual risk variants, but are in linkage disequilibrium with the presumed causative variants<sup>1</sup>.

Long-read sequencing together with hybrid-capture targeting technologies provides a powerful combination to target candidate genes/transcripts of interest. Here we present a method for capturing genomic DNA (gDNA) and cDNA from two AD subjects using a panel of probes targeting 35 AD candidate genes. By combining xGen®<br>Lockdown® probes with SMRT Sequencing, we provide completely sequenced candidate genes as well as their corresponding full-length transcripts. Furthermore, we are able to take advantage of heterozygous variants to phase the genes and their corresponding transcript isoforms into their respective haplotypes

#### **Materials and Methods**

A custom panel of 35 AD genes (Table 1) was designed using IDT xGen Lockdown probes. Probes were placed approximately every 1 kb (Figure 1) and designed to cover the entire gene (exons, introns and regulatory regions).

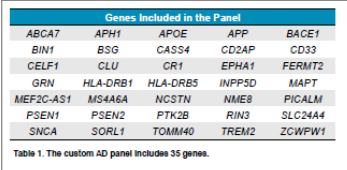

نسند Figure 1. Probe design for PSEN1. 77 probes were evenly spaced across the ~90 kb

Two subjects were sequenced during this experiment (Table 2). For each subject, gDNA was captured with the custom AD panel according<br>to the published protocol<sup>2</sup> and sequenced on eight PacBio RS II SMRT Cells. Separately, for each subject, RNA was converted to cDNA, captured with the custom AD panel according to the published protocol<sup>3</sup> and sequenced on four PacBio RS II SMRT Cells.

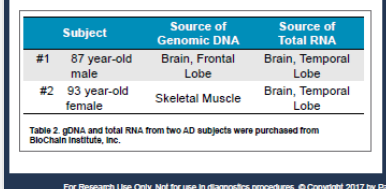

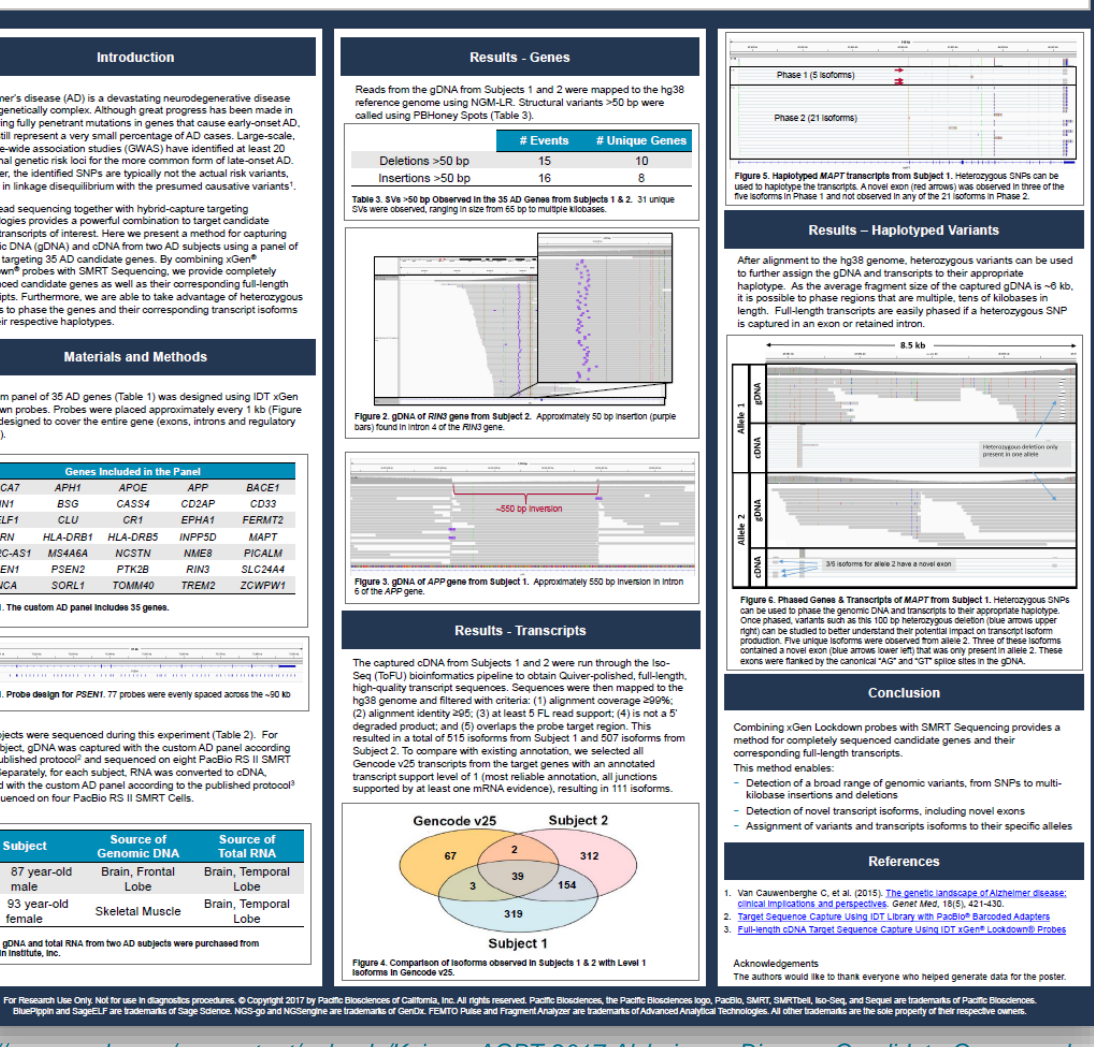

*[http://www.pacb.com/wp-content/uploads/Kujawa-AGBT-2017-Alzheimers-Disease-Candidate-Genes-and-](http://www.pacb.com/wp-content/uploads/Kujawa-AGBT-2017-Alzheimers-Disease-Candidate-Genes-and-Transcripts-Using-Hybridization-Capture.pdf)Transcripts-Using-Hybridization-Capture.pdf*

*AGBT 2017*

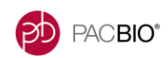

#### Simplified Sequencing of Full-Length Isoforms in Cancer on the PacBio Sequel Platform

 $4000$ 

 $3000$  $2000 -$ 

1000

Meredith Ashby, Ting Hon, Elizabeth Tseng, and Tyson A. Clark PacBio, 1305 O'Brien Drive, Menlo Park, CA 94025

#### **Abstract**

The aberrant transcription and expression of alternative RNA isoforms has been observed in multiple types of cancer and is hypothesized to contribute to oncogenesis in certain cancer subtypes. Identification and annotation of cancer-specific mRNA isoforms is critical to understanding how mutations in the genome affect the biology of cancer cells. While microarrays and other NGS-based methods have become useful for studying transcriptomes, these technologies yield short, fragmented transcripts that remain a challenge for accurate, complete reconstruction of splice variants. In cancer proteomics studies, the identification of biomarkers from mass spectroscopy data is often limited by incomplete gene isoform expression information to support protein to transcript mapping

The Iso-Seg protocol developed at PacBio offers the only solution for direct sequencing of full-length, singlemolecule cDNA sequences needed to discover biomarkers for early detection and cancer stratification, to fully characterize gene fusion events, and to elucidate drug resistance mechanisms. Knowledge of the complete isoform repertoire is key for accurate quantification of isoform abundance. As most transcript sizes range from 1 – 10 kb, fully intact RNA molecules can be sequenced using SMRT Sequencing without requiring fragmentation or post-sequencing assembly. However, some cancer research applications have presented a challenge for the Iso-Seg protocol, due to the combination of limited sample input and the need to deeply sequence heterogenous samples.

Here, we report the optimization of the Iso-Seq library preparation protocol for the PacBio Sequel platform and its application to cancer cell lines and tumor samples. We demonstrate how loading enhancements on the higher-throughput Sequel instrument have decreased the need for size-fractionation steps, reducing sample input requirements while simultaneously simplifying the sample preparation workflow and increasing the number of full-length transcripts per SMRT Cell. The results highlight the potential for broader application of the so-Seg method to more comprehensively characterize alternative splicing in cancer

#### **Iso-Seq Sample Preparation Methods** Streamlined **Clontech SMARTer PCR Workflow for Iso-Sea cDNA Synthesis Kit** Sample Preparation Cottonal Poly-A Selection Puly A<sup>+</sup> RNA on the Sequel polyA+ RNA **System** SMARTer II.A Reverse Tran Singl tailing by<br>SMARTS-site RT Large-scale Amplification Fed cDNA

Amplified full-length cDNA is generated using the

included to enrich for larger transcripts.

Amplified full-length CDNA is generated using the<br>Clontech SMARTer PCR cDNA Synthesis Kit. The cDNA<br>is converted into a SMRTbell library with the ligation of

hairpin adapters. An optional size selection step can be

 $\overline{1}$ 

**Combined SMRTbell Library** 

T

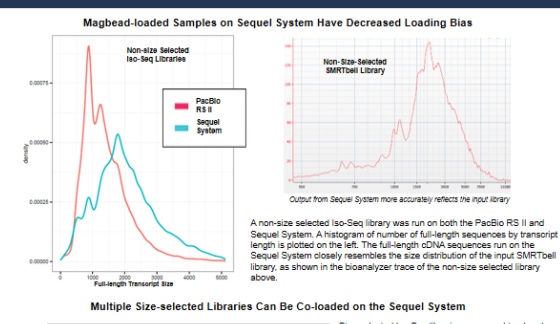

Four size bins co-loaded

on a single Sequel SMRT<br>Cell 1M

Optimizing the Iso-Seg Application on the Sequel Platform

#### Size-selected Iso-Seq libraries were combined and Size-selected iso-seq libraries were combined and<br>run together on a single Sequel SMRT Cell 1M.<br>Amolified cDNA had been size fractionated into four Figure bins (1-2 kb, 2-3 kb, 3-6 kb, and 5-10 kb) using<br>the Sage Science BluePippin system, per the RSII<br>Iso-Seq protocol. Barcoded SMRTbell libraries were made from each of the four size hins to enable make more reason of the countries and the deconvolution post sequencing. A histogram of the<br>full-length transcript lengths from each of the four size<br>bins is shown at left, demonstrating that all four size bins are well represented when co-loaded. To boost<br>bins are well represented when co-loaded. To boost<br>representation of the longest isoforms, customers<br>may optionally size select cDNA > 4 kb and pool at a<br>non 1:1 ratio.

#### Sequencing of NALM6 Precursor B-ALL Cell Line on Sequel

#### Typical Sequencing Statistics From a Single Sequel SMRT Cell 1M

5000

2500

**Police Council**y

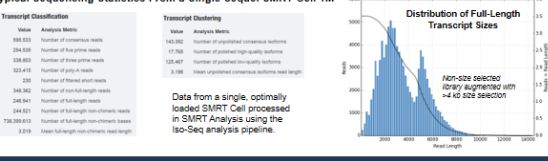

#### MYC isoforms<br>from NALM6 cell line Example 2<br>PIK3CD  $rac{6}{c}$  of  $r$  f: 20 kb **9.660,000** 9.670,000 9,700,000 PB362<br>PB362<br>PB362<br>PB362<br>PB362<br>PB36361<br>PB3635<br>PB3632<br>PB3631<br>PB3631 isoforms<br>from NALM6 cell line. PD 36.11 meanwhere who was the CV from 2. FM 2. Not receive better **881-1-10101-01-1-1 The Second Second College** PIKSCO-AS2 AST I

**Alternative Splicing in Cancer** 

Example 1

**Full-Length Transcript Visualization** 

#### **Summary and Resources**

- PacBio Iso-Seq method generates full-length transcript sequences without the need for assembly of short fragments
- Decreased loading bias on the Sequel System allows for a simplified Iso-Seq sample prep workflow that does not require multiple size-selection steps
- Barcoding during the cDNA generation allows multiplexing samples in a single SMRTbell library
- Improved throughput on the Sequel instrument increases the number of full-length transcripts per SMRT Cell.
- The Iso-Seq method is a powerful tool in the study of cancer providing full-length isoforms, alternative splicing information, and the capability to identify fusion genes.

More information on full-length transcript sequencing (Iso-Seq Application) can be found on the PacBio website: http://pacb.com/isoseg

.<br>dures. © Copyright 2017 by Pacific Bloadences of California, Inc. All rights reserved. Pacific Bloadences, the Pacific Bloadences logo, Pacific, BMRT, BMRTToell, Iso-Beq, and Bequel are t For Research Use Only, Not for use in diago arks of Pacific Riosciences, RivePlocin and RageFLF are trad rarks of Sage Science. NGS-go and NGSengine are trad noicoles. All other trademarks are the sole property of their respective owners

#### *PDF available upon request*

and extension by<br>SMARTScribe RT

Amplify cDNA by LD PCR<br>with PCR primer

*AACR 2017*

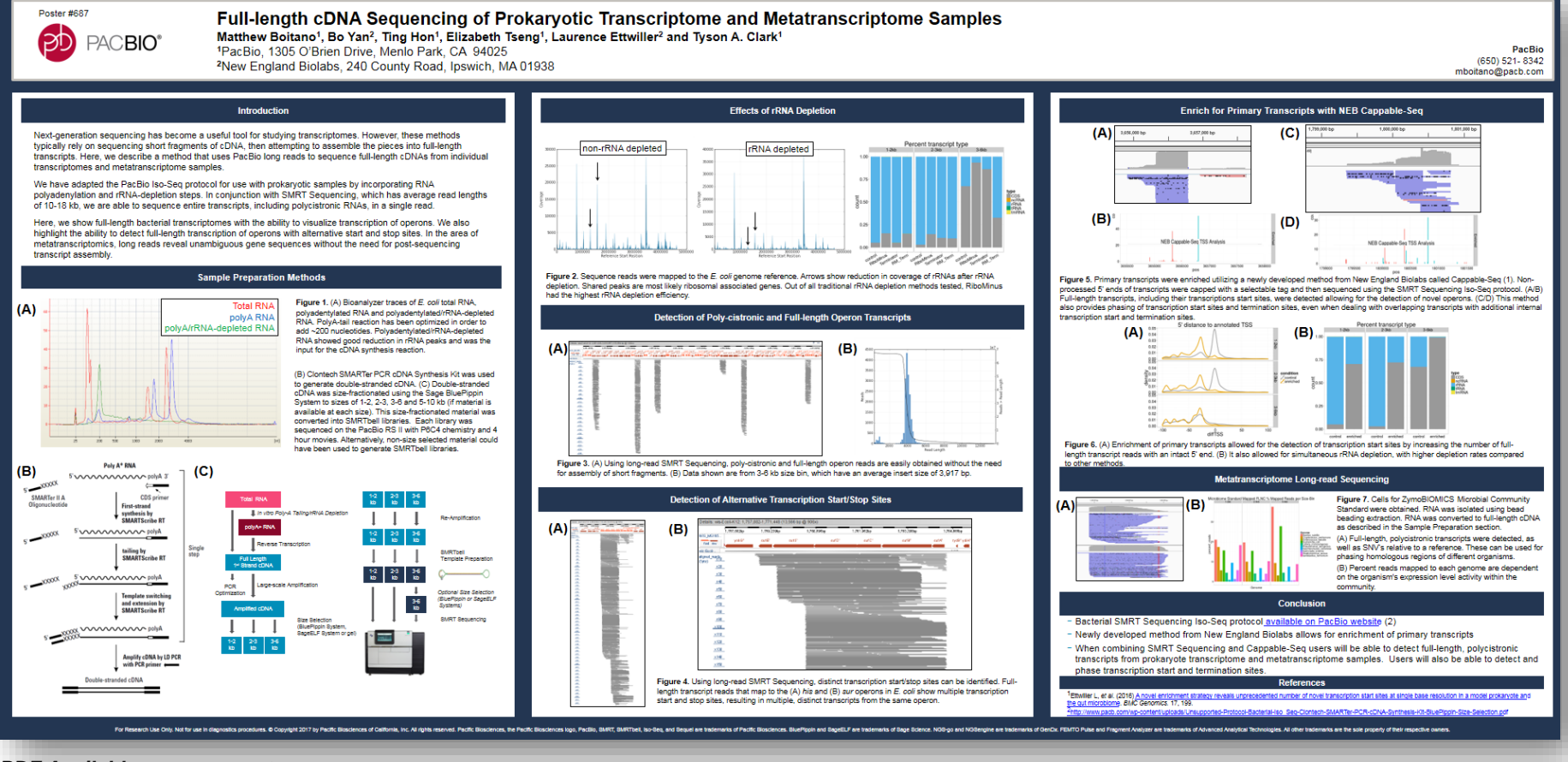

*PDF Available upon request*

*ASM 2017*

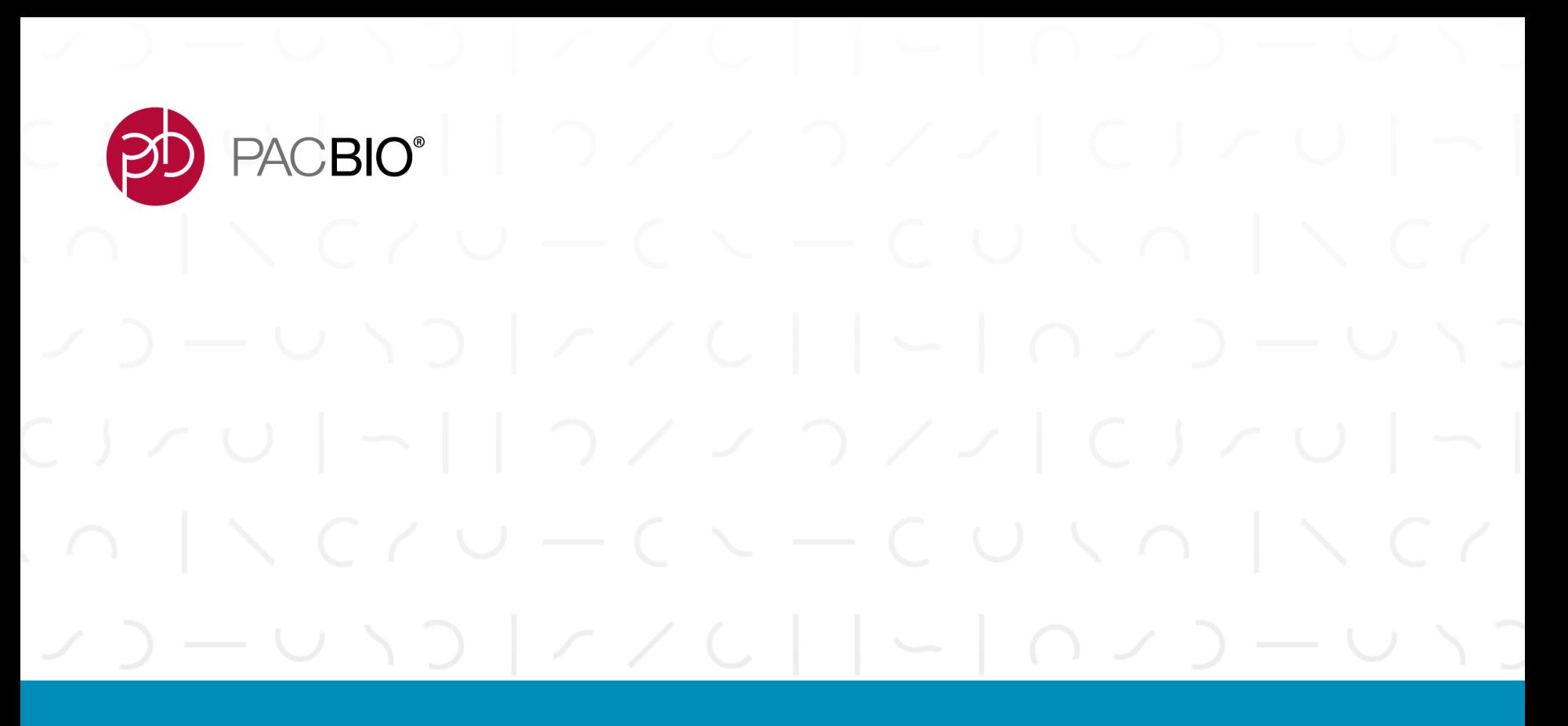

# **Q&A and Open Discussion**

## PACBIO<sup>®</sup>

## **Q&A AND OPEN DISCUSSION**

## *Frequently Asked Questions – Iso-Seq Analysis*

- *Q: Does PacBio have any formal recommendations for normalization?*
- *A:* No formal recommendations currently available. PacBio is currently working on generating some recommendations for Normalization on the Sequel System using the [Trimmer-2 cDNA Normalization Kit f](http://evrogen.com/products/Trimmer/Trimmer.shtml)rom Evrogen. Unless there is a compelling reason to use Normalization, PacBio does not highly recommend using it yet because we still do not have a complete understanding of the potential impacts to data quality. We do know that longer transcripts can be lost and there is also the possibility of having some transcripts drop out in coverage. If customers are keen to do it, then PacBio can provide some preliminary recommendations – but we are still working to further investigate the utility of performing Normalization with Sequel System Iso-Seq Analysis.
	- Normalization reduces the representation of highly expressed genes
	- Increases the diversity on a per-sequence basis
	- Potential Issues:
		- Transcripts with secondary structure may be degraded
		- Long transcripts may be preferentially removed
		- Rare isoforms of an abundant gene may be lost
	- Further work to better understand these methods are ongoing

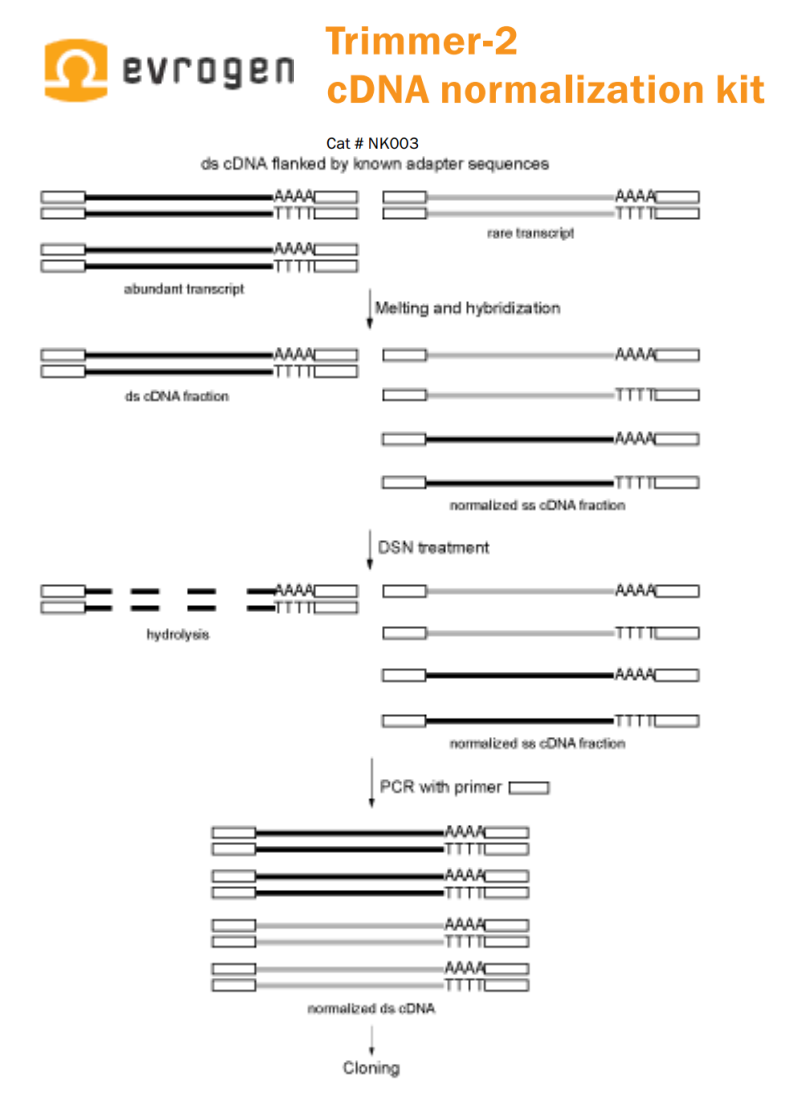

#### *Q: Does PacBio have any formal recommendations for 5' Cap selection?*

A: No formal recommendations currently available. [Lexogen](https://www.lexogen.com/) makes a kit to do it (https://www.lexogen.com/teloprime-full-length-cdna[amplification/\), but PacBio has not fully evaluated it. Early on when we tested it, results were not particularly good. They have updated](https://www.lexogen.com/teloprime-full-length-cdna-amplification/) their kit since then, and we've offered to work with Lexogen to test it, but they haven't responded. It's a good idea in theory, but in practice may have issues (we lost long transcripts, for example). The best bet is to ensure high quality RNA samples and use the standard protocol. However, if customers are keen to do it, the Lexogen kit can be compatible with SMRT Sequencing. We don't have any current recommendations otherwise.

#### *Q: Is there an upper limit to the number of barcodes that can be used in multiplexed Iso-Seq analysis?*

A: There is no theoretical limit to the number of barcodes one could use with Iso-Seq analysis, but we've typically recommended that customers stay in the range of 4 – 12 multiplexed samples per pool. The more barcodes you add, the harder it becomes to generate nice, even coverage across all barcodes. If you have to do extra sequencing to improve coverage of one poor-performing barcode, it reduces the overall cost advantages.

#### *Q: What are typical secondary analysis metrics like for Sequel Iso-Seq analysis?*

*A:* Example data from a single, optimally loaded SMRT Cell processed in SMRT Analysis using the Iso-Seq analysis pipeline:

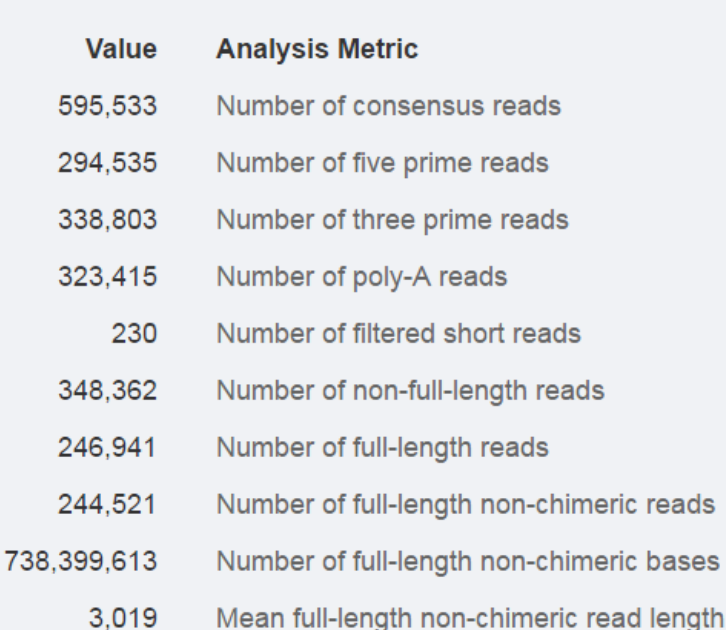

**Transcript Classification** 

#### **Transcript Clustering**

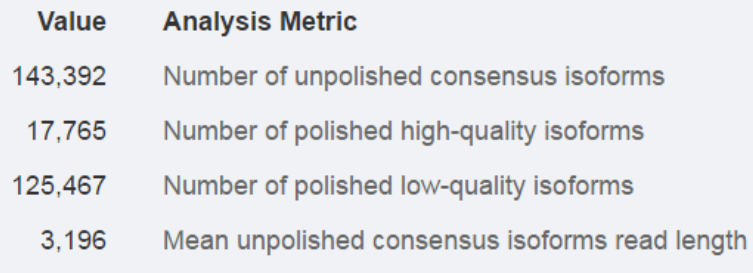

#### *Q: Can Iso-Seq analysis be used to identify ncRNAs?*

A: Yes, if they are long enough (> 300 bp) and have a polyA tail. See GitHub repository: <https://bitbucket.org/arrigonialberto/lncrnas-pipeline>

## **ACBIO®**

## *Frequently Asked Questions - General*

#### *How long can I store my polymerase-bound sample?*

- *PacBio RS II:*
	- PacBio recommends that polymerase-bound samples be stored at  $4^{\circ}$ C and used within 3 days.
- *Sequel System:*
	- PacBio recommends that polymerase-bound samples be stored at  $4^{\circ}$ C and used within 7 days.

#### *How do I dissociate my polymerase-bound sample from MagBeads?*

- Dissociating polymerase-bound sample from MagBeads may damage the sample and is not recommended. PacBio recommends binding sample to MagBeads immediately before sequencing and proceeding with sequencing as soon as possible. If a delay between MagBead binding and sequencing is unavoidable, Customers can store the sample in the dark at  $4^{\circ}$ C, but delaying sequencing will be at the Customer's own risk. If a MagBead sample has already been aliquoted into a sample plate, the sample plate should be sealed upon storage at 4°C. For Sequel samples, the sample plate should be heat-sealed with the Sequel Sample Plate Foil (P/N 100-667-400). For PacBio RS II samples, the sample plate should be temporarily sealed with an adhesive microplate sealing film and then the sealing film should be replaced with the PacBio RS II Sample Plate Septum (P/N 000-882-901) before sequencing.

#### *How long can I store my MagBead bound sample?*

PacBio recommends that MagBead samples be stored at  $4^{\circ}$ C in the dark and sequenced as soon as possible.

#### *My MagBeads were accidentally left at room temperature for several hours. Can they still be used?*

In most cases, MagBeads should still be useable by first chilling them at  $4^{\circ}$ C before use.

## **ACBIO®**

#### *My MagBeads / AMPure beads were accidentally stored at -20C. Is it still okay to use the beads?*

- PacBio does not recommend using AMPure PB beads or MagBeads that have been accidentally stored at -20°C because the beads may become damaged and may leach after being frozen. However, Customers *may* use them at their own risk after bringing the MagBeads to 4°C and AMPure PB beads to room temperature.

#### *When preparing >30 kb SMRTbell libraries, can (AMPure-purified and concentrated) sheared gDNA be stored at 4C for longer than 24 hours?*

- PacBio generally recommends that AMPure-purified and concentrated sheared gDNA be stored for up to 24 hours at  $4^{\circ}$ C or at -20 $^{\circ}$ C for longer durations. However, if the gDNA is relatively pure (i.e., free of endonucleases), it should be acceptable to store the sheared gDNA sample for 2-3 days at  $4^{\circ}$ C.

*Conditions for shearing gDNA to a size that can support producing ≥30 kb libraries must be determined and verified empirically for each sample. When preparing ≥30 kb SMRTbell libraries using Megaruptor, what is the recommended target shear size if the desired size selection lower cutoff is, for example, 15-20 kb, 30 kb, or 40 kb?* 

- When preparing *≥*30 kb SMRTbell libraries using Megaruptor, the recommended target shear size depends on the size selection lower cutoff to be employed. The Table below may be considered a useful starting point; but empirical optimization and accurate size quantitation are essential:

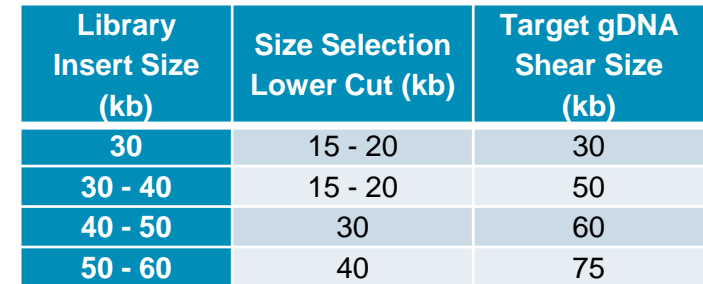

#### *Where can I find the Plate Map and sequences of all the primers in the Barcoded Universal F/R Primers Plate - 96 (P/N 100-466-100) product and Barcoded Adapter Plate - 96 (P/N 100-466-000) product?*

- To obtain the sequences of the primers used in the Barcoded Universal F/R Primers Plate 96 Kit, please contact your local Field Applications Scientist, or submit your inquiry through the PacBio Customer Portal ([http://www.pacbioportal.com/\)](http://www.pacbioportal.com/) or email [techsupport@pacificbiosciences.com.](mailto:techsupport@pacificbiosciences.com)
- The Barcode Plate Map Diagram can be downloaded from PacBio's Documentation webpage (<http://www.pacb.com/support/documentation/>) here: <http://www.pacb.com/wp-content/uploads/2015/09/User-Bulletin-Barcode-Plate-Mapping.pdf>

#### *There is a 'Barcoding - RSII and SMRT Analysis 2.3.0 or older' webpage on GitHub*

*[\(https://github.com/PacificBiosciences/Bioinformatics-Training/wiki/Barcoding\)](https://github.com/PacificBiosciences/Bioinformatics-Training/wiki/Barcoding). Where can I find the latest guidance on PacBio Barcoding recommendations for multiplexed sample preparation for Sequel System / SMRT Link v4.0 (or later)?* 

- The most up to date information on PacBio multiplexing applicable to SMRT Link v4.0 (or later) can be found here: <https://github.com/PacificBiosciences/SMRT-Link/wiki/SMRT-Analysis-Barcoding-Primer>

#### *Can I use Illumina 8-bp barcode index sequences for preparing multiplexed samples for PacBio sequencing?*

- No; PacBio does **not** recommend using Illumina 8-bp barcode index sequences for preparing multiplexed samples for PacBio SMRT sequencing applications.

#### *How are the 16-bp PacBio barcodes incorporated into the SMRTbell DNA template?*

- PacBio uses two approaches:
	- Adding a barcode to end of the standard SMRTbell adapter. The combined adapter is called a Barcoded Adapter.
	- Adding a barcode to the PCR amplicon. This approach involves a two-step PCR reaction workflow. The internal primers for the first PCR are augmented at the 5' end by universal sequences to the target-specific primers. The external primers contain the 16bp barcode at the 5' end and the universal sequences. This approach is called Barcoded Universal Primers.

## **ACBIO®**

#### *What are the supported applications for using PacBio Barcoded Adapters and PacBio Barcoded Universal Primers with multiplexed samples? What are not supported applications?*

- Supported applications are sequencing of **one species per sample or loci**. Examples of supported applications include: Confirmation of SNPs, resequencing, most Long Amplicon Analysis (LAA) applications, and Sanger sequencing replacement. An exception is HLA typing, which may have 2 species per loci. Multiplexing of HLA has also been demonstrated with the use of additional custom analyses (see PacBio's AGBT 2015 Poster:

[http://files.pacb.com/pdf/Poster\\_MultiplexingHumanHLAGenotyping\\_DNABarcodeAdapters\\_HighThroughputResearch.pdf\)](http://files.pacb.com/pdf/Poster_MultiplexingHumanHLAGenotyping_DNABarcodeAdapters_HighThroughputResearch.pdf)

- Note: The product specifications for the PacBio Barcoded Adapter Kit and PacBio Barcoded Universal Primer Kit are such that the level of barcode oligo contamination in the 96-plate wells should not exceed 5%. Therefore it is possible, though unlikely, to have 1 other contaminant barcode primer/adapter sequence present at levels up to 5%. PacBio does not recommend using the PacBio Barcoded Adapter Kit and PacBio Barcoded Universal Primer Kit for minor variant detection < 10%.

#### *Does PacBio have any specific DNA polymerase enzyme or Kit recommendations for long-range PCR (LR PCR) for generating long DNA amplicon samples for sequencing?*

- While PacBio does not recommend a specific enzyme, a high-fidelity enzyme is generally preferred. For example, PrimeStart GXL from Takara and ThermoFisher Phusion Hot Start II DNA Polymerase have given good results to our internal scientists.

#### g طرم و ایرو <sub>از</sub> و از برابر از و از برابر او PACBIO<sup>®</sup>

## *Other Discussion Points*

- -*Do these protocols/tools serve well for your RNA sequencing needs?*
- -*What other things would you like us to add to our current solution?* 
	- -Quality Control (QC) guidelines for Sequel System Iso-Seq Analysis samples
	- -More Sequel System Iso-Seq Analysis public dataset releases
- -*What are your opinions on the current state of the application on PacBio SMRT sequencing?*

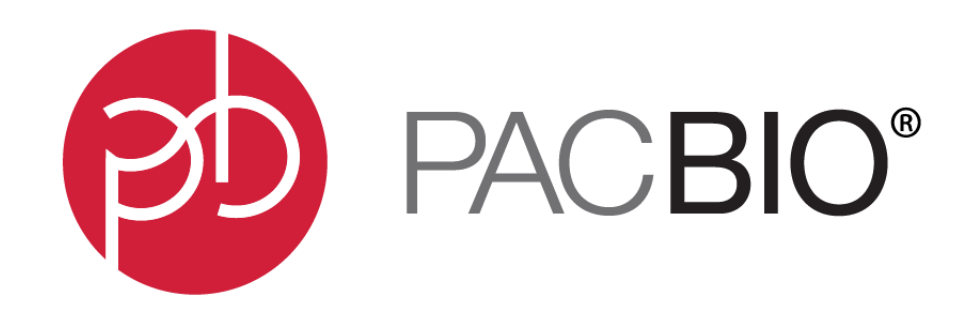

#### www.pacb.com

For Research Use Only. Not for use in diagnostics procedures. © Copyright 2017 by Pacific Biosciences of California, Inc. All rights reserved. Pacific Biosciences, the Pacific Biosciences logo, PacBio, SMRT, SMRTbell, Iso-Seq, and Sequel are trademarks of Pacific Biosciences. BluePippin and SageELF are trademarks of Sage Science. NGS-go and NGSengine are trademarks of GenDx.

All other trademarks are the sole property of their respective owners.